**République Algérienne Démocratique et Populaire Ministère de l'Enseignement Supérieur Et de la Recherche Scientifique Université des Sciences et de la Technologie d'Oran Mohamed BOUDIAF Faculté des Mathématiques et Informatique Département d'Informatique**

(法員主の法制法) 计自动编辑 计计算程序 医胸膜的 化硫酸铅 计计算 1000000111111010100001010100 010110111111111100110011 100110001001110001010 10111110110111111 11011110010101 10000111000 0001110 ■ 日本519番組動の。 00110011011 *Cours et TDs*  10101111010 11010111  *Corrigés* 010101 asse ۱O **GHERDAOUI sara 1 er année licence MI**

# **Structure Machine 1**

2020/2021

# **Avant-propos**

Ce polycopié est destiné essentiellement aux étudiants LMD (1<sup>iere</sup> année licence) socle commun Mathématique et Informatique et ceux des instituts et écoles de formation. Il constitue un support de cours et des travaux dirigés avec solution.

 **D**ans ce cours, nous aborderons quelques concepts de base qui mènent à la conception des systèmes numériques. Nous traiterons, dans un premier temps, les systèmes de numération et le codage de tout type d"information. Puis, nous développerons l"Algèbre de Boole. Ces deux premiers chapitres, servirons pour aborder la conception de circuits logiques qui feront l"objet du module de structure machine 2 qui sera abordé au second semestre.

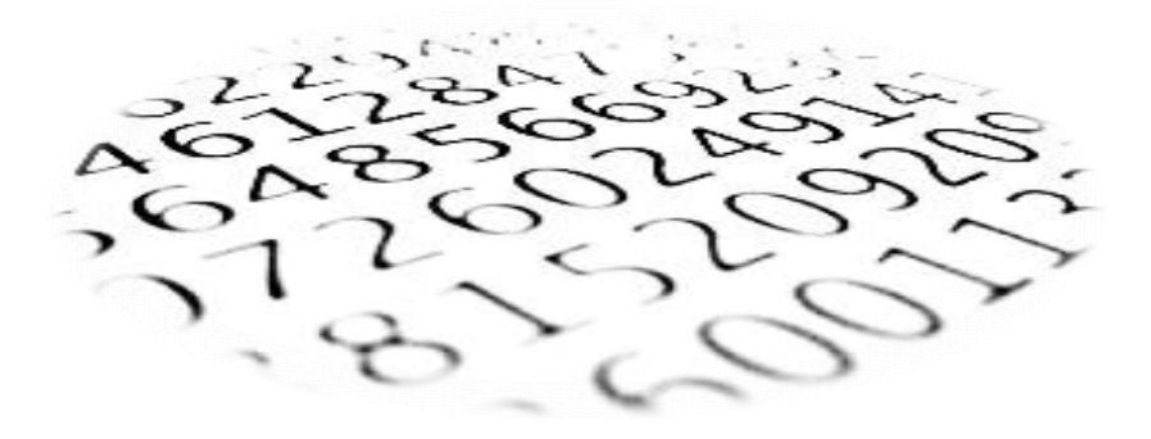

# Généralités

# **1- Introduction**

 Sur une machine (Ordinateur, Tablette, Smartphone), toute l"information se trouve sous forme **numérique**, que ce soit dans la [mémoire](http://info.blaisepascal.fr/la-memoire#Une_memoire_de_masse_ou_memoire_de_stockage) de masse (stockage), dans la [mémoire](http://info.blaisepascal.fr/la-memoire#La_memoire_vive) vive, dans le microprocesseur et au niveau de tous les périphériques.

#### **2- Structure d'un ordinateur**

L'ordinateur est un appareil électronique programmable qui traite automatiquement les informations. Il est constitué de l"unité centrale et des périphériques.

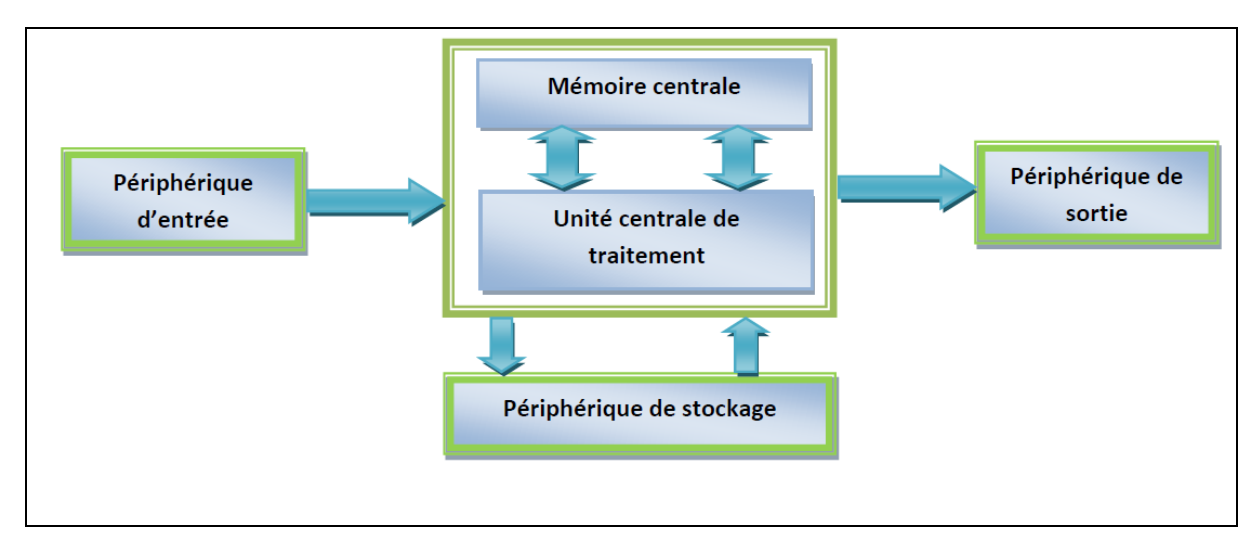

**Figure 1.** Structure d'un ordinateur.

# **2-1 Unité centrale**

L'unité centrale est constituée de deux principaux blocs:

#### **2.1.1- L'unité Centrale de traitement** ou le **processeur**

Le processeur est le **cerveau** de l"ordinateur, il permet de traiter et de transmettre l"information[1]. Il est constitué de :

- *L'unité de calcul* : elle permet d"effectuer les opérations arithmétiques (addition, multiplication, division, soustraction) et les opérations logique (la comparaison, et, ou)
- *L'unité de commande* : elle permet de contrôler, gérer et organiser les travaux réalisés par le **CPU**.

# **2.1.2- Mémoire centrale**

La mémoire centrale est un organe qui permet d"enregistrer, de stocker et de restituer les informations[1]. On distingue deux types :

> *RAM (Random Access Mémory)* **: c'**est une **mémoire vive**, accessible en **lecture** et en **écriture,** sert à stocker **temporairement** les informations, elle est dite **volatile** parce que elle perd son contenu dès qu"elle est hors tension, elle se présente sous forme de petites barrettes.

 La mémoire vive formée de millions de composants électroniques pouvant retenir ou relâcher une charge électrique.

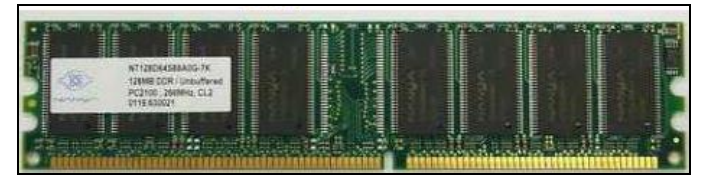

**Figure 2**. RAM.

 *ROM (Read Only Mémory)* **: c'**est une mémoire morte, permanente, accessible seulement en lecture, Elle contient les programmes de constructeur (**BIOS**) nécessaires au démarrage de l"ordinateur.

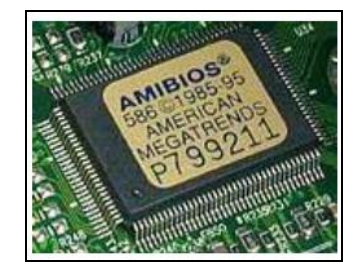

**Figure 3.** ROM.

#### **2.2- Périphériques :**

On distingue trois types de Périphériques

#### **2.2.1- Les périphériques d'entrée** :

Les périphériques d'entrée sont des organes qui permettent d'envoyer les informations à l"unité centrale, parmi ces périphériques on peut citer :

- Souris
- Scanner
- Clavier…

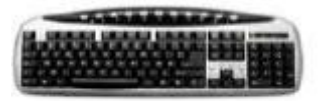

#### **2.2.2- Les périphériques de sortie** :

Les périphériques de sortie sont des organes qui permettent de restituer (de faire sortir) les informations sortant de l"unité centrale, parmi ces périphériques on peut citer :

- Imprimante
- Ecran
- Haut parleur …

#### **2.2.3- Les périphériques de stockage** :

 Les périphériques de stockage sont des organes qui permettent de stocker et de conserver les informations, parmi ces périphériques on peut citer :

- Disque dur
- Clé USB
- DVD, CD*, …*

# **3- Nature de l'information**

 Une information est une entité abstraite, liée à la notion de connaissance. Nous nous intéressons naturellement aux informations d'un point de vue technique en informatique.

 Les informations rencontrées sur les machines sont de natures différentes : principalement du texte, des images, du son, des vidéos, … et des programmes. Chaque type d"information fait l"objet de standards de codage, selon sa nature ou sa destination (stockage, utilisation, communication, …)[E2].

 D"autre part certaines informations devront être **numérisées** avant d"être codées. Cela concerne toutes les informations portées par des grandeurs physiques :

- Les images (fixes ou vidéo) : intensité lumineuse, longueurs d'onde
- Les sons : pression (ou bien tension électrique après acquisition par un microphone)
- Et plus généralement toutes les grandeurs physiques …

#### **4- Généralités sur le codage de l'information :**

En informatique, Le codage de l'information s'effectue principalement en trois étapes[E2] :

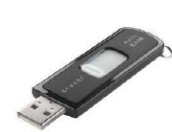

- L"information sera exprimée par une suite de nombres (Numérisation)
- Chaque nombre est codé sous forme binaire (suite de 0 et 1)
- Chaque élément ou information binaire est représenté par un état physique (Arrêt / **Marche**, Eteint / **Allumé**, Non Chargé / **Chargé,** Fermé **/ Ouvert**, Faux /**Vrai …)**  représenté par **(0**/ **1)**

 L"information élémentaire, dans un système binaire est le « Bit » (Binary Digit) ; un bit ne peut prendre que deux états distincts (0 ou 1).

Généralement, l"ordinateur manipule l"information sous forme d"un groupement de bits. Un groupement de huit bits est nommé « Octet »; le tableau suivant indique les unités de mesure d"une quantité d"informations binaires :

**1 Kilo-octet = 1024 octets 1Méga-octet =1024 Ko 1Giga-octet = 1024Mo 1Téra- octet= 1024Go** 

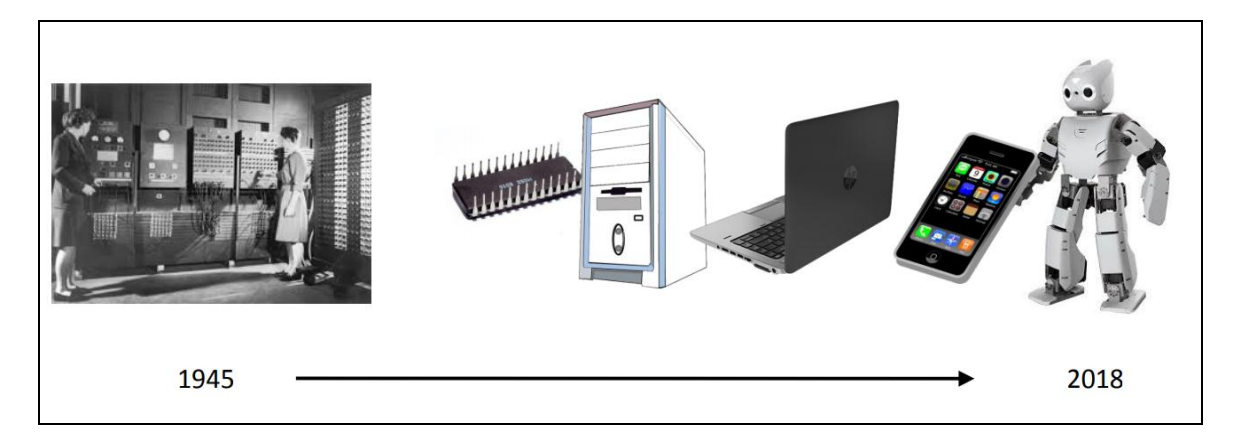

**Figure 4.** Evolution de la technologie des composants électroniques

# Systèmes De Numération

#### **1-Introduction**

Tout système de numération possède une base **b** représentant le nombre de chiffres du système, (**b=0,1, …,b-1).** 

Aujourd"hui, le système utilisé par les humains est le système de numération **décimal**  *(base=10)* et utilise un maximum de **dix symbole** qui sont : **0,1,2,3,4,5,6,7,8,9.**

Un ordinateur marche avec du courant électrique et pour communiquer avec les composants électronique, on doit lui envoyer des signaux électriques.

Donc le système de numération utilisé par l"ordinateur (machine) est le système **binaire**  *(base=2)* Et utilise un maximum de **deux symbole** qui sont **: 0,1**. **(1** représente **allumé** et **0** représente **éteint)**

*Il existe d'autres systèmes de numération tels que* 

Le système de numération **octal** (*base = 8*) on utilise un maximum de **huit symboles q**ui sont : **0,1,2,3,4,5,6,7**.

Le système de numération **Hexadécimal** (*base =16*) on utilise un maximum de **seize symboles** qui sont : **0,1,2,3,4,5,6,7,8,9,A ,B,C,D,E,F**.

#### **2- Rang d'un chiffre de numération**

Le système Décimale le système de numération le plus pratique actuellement[9].

- **L**e nombre **10** est la base de cette numération
- **C** est un système positionnel. Chaque position possède un poids.

#### **Exemple:**

Le nombre N=152 s'écrit sous la forme polynomiale comme suite :  $N= 152 = 1 \times 10^2 + 5 \times 10^1 + 2 \times 10^0$  $N=$  **4134** = **4** x 10<sup>3</sup> + 1 x 10<sup>2</sup> + 3 x 10<sup>1</sup> + 4 x 10<sup>0</sup>

Tout nombre **N** peut être décomposé en fonction de puissances entières de la base. Donc on peut écrire N sous la forme polynomiale:

$$
N = a_n. b^n + a_{n-1}. b^{n-1} + a_{n-2}. b^{n-2} + ... + a_0. b^0
$$

 $N = \sum_{n=0}^n a_n * b^n$  où  $a_n \in [0,1,......]$ 

Tel que :

n : rang du chiffre **a<sup>n</sup>**

- $a_n$ : le chiffre de poids le plus fort (Most Significant Bit : MSB)
- $a_0$ : le chiffre de poids le plus faible (Least Significant Bit : LSB).

b : La base

La valeur en décimal d'un nombre **n** de base **b** quelconque s'obtient en effectuant les opérations de l"expression de sa forme polynomiale.

**Exemple:** Soit à déterminer la valeur décimale des nombres suivants N1=**(30212)4** et **N2=(1011)<sup>2</sup>**  $\triangleright$  **N1**=(30212)<sub>4</sub> = 3x4<sup>4</sup> + 0x4<sup>3</sup> + 2x4<sup>2</sup> + 1x4<sup>1</sup> + 2x4<sup>0</sup>  $= (806)_{10}$  $\triangleright$  **N2=(1011)**<sub>2</sub> = 1x2<sup>3</sup> +0x2<sup>2</sup> +1x2<sup>1</sup> +1x 2<sup>0</sup>  $= (11)_{10}$ 

#### **3- Représentation des nombres Entiers non signé (Conversion entre système)**

Conversion de base est l'opération qui permet de passer de la représentation d'un nombre **N** exprime dans une base **b1** à la représentation du même nombre mais exprime dans une autre base **b2**.

On cite les conversions suivantes:

- **Codage** : il consiste à passer du Décimal vers Binaire, Octale, Hexadécimale, …
- **Décodage** : il consiste à passer du Binaire, Octale, Hexadécimale vers Décimal
- **Transcodage**: il consiste à passer d'une base  $\mathbf{b} \neq 10$  vers une base  $\mathbf{b} \neq 10$

# **3.1- Codage**

Le **codage** permet la conversion de la base du **Décimal** vers une autre **base b** quelconque**.** La règle à suivre est comme suite :

- 1. La conversion s"effectue par des divisions entières successives du nombre par la **base b**
- 2. Puis on divise le quotient par la **base b** et ainsi de suite
- 3. La condition d"arrêt correspond à un quotient nul
- 4. La suite des restes correspond aux symboles de la base visée.
- 5. On obtient en premier le chiffre de **poids faible** et en dernier le chiffre de **poids fort** (le nombre dans la **base b** est obtenu en lisant les restes du dernier vers le premier « *de bas en haut* »)

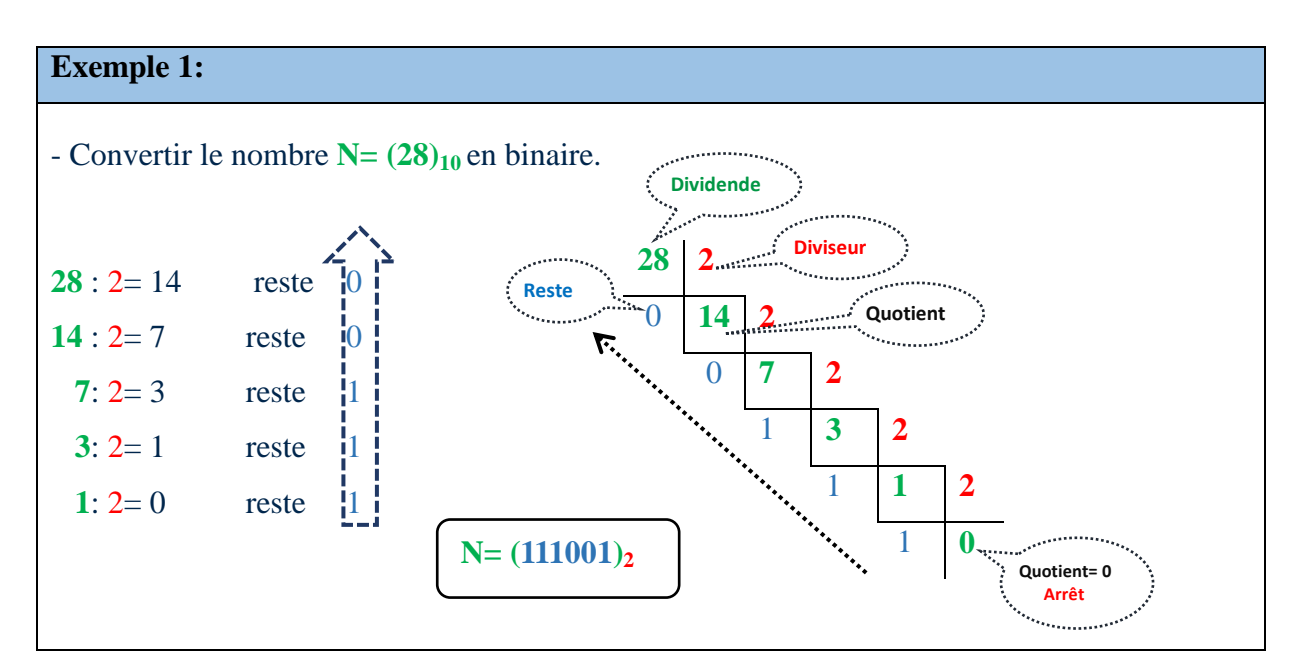

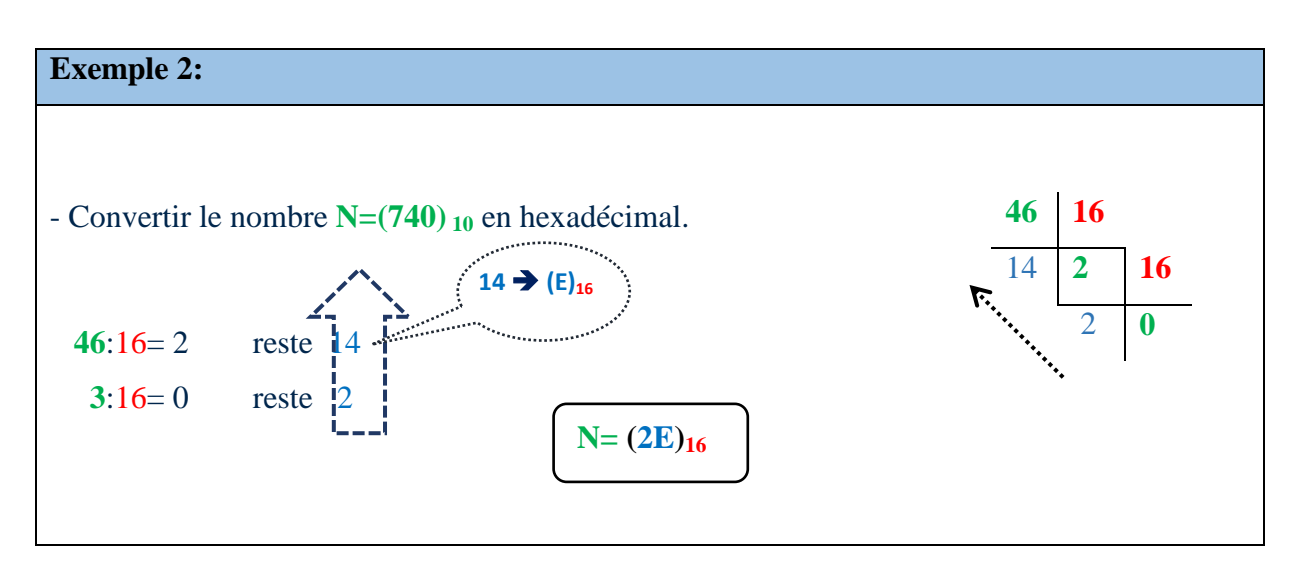

# **3.2- Décodage :**

Le **Décodage** permet d'effectuer la conversion d'un nombre N de **base b** quelconque vers la **base Décimale.**

Cette conversion s'obtient en effectuant les opérations de l'expression de la forme polynomiale de **N**.

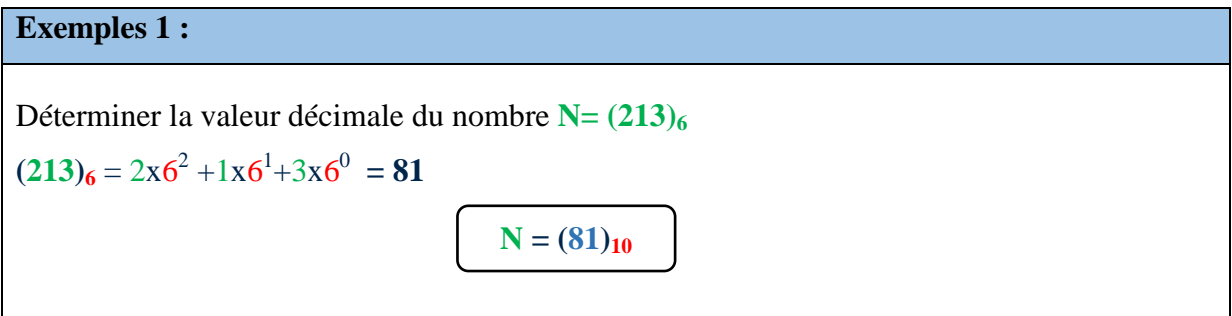

![](_page_9_Figure_5.jpeg)

# **3.3- Transcodage :**

Le **Transcodage** permet d"effectuer la conversion d"un nombre **N** de **base b1** quelconque tel que  $b1 \neq 10$  vers une autre **base**  $b2$  tel que  $b2 \neq 10$ .

On a deux types de transcodage :

# **3.3.1-Transcodage Indirect** (*cas général*):

Cette méthode est valable quel que soit **b1**et **b2.** Un Transcodage Indirect passe d"abord par un décodage suivi d"un codage

![](_page_9_Figure_11.jpeg)

# **3.3.2. Transcodage Direct** (*cas particulier*):

**C**ette méthode s"applique lorsque la base **b1** est une **puissance de 2 (b1=2 n** ) et la base **b2** correspond à **2.**

Chaque chiffre de nombre **N** sera exprimé sous la forme d"un nombre binaire ayant **n** bits.

**Exemple 1:**   $N1 = (354)_8$   $\rightarrow$   $8=2^3$   $\rightarrow$  éclatement sur 3 bits  $(3)_{10} = (011)_2$  $(5)_{10} = (101)_2$  <br> N1 =  $(354)_8 = (011 \ 101 \ 100)_2$  $(4)_{10} = (100)_{2}$ 

![](_page_10_Picture_168.jpeg)

# **Exemple 2:**

$$
N2 = (011101100110)_{2}
$$
\n
$$
16=2^{4} \rightarrow \text{regroupement de 4 bits}
$$
\n
$$
N2 = (011101100110)_{2} = (\underbrace{0111}_{7} \underbrace{0110}_{6} \underbrace{0110}_{7} )_{2} = (766)_{16}
$$
\n
$$
7 \quad 6 \quad 6
$$
\n
$$
4=2^{2} \rightarrow \text{regroupement de 2 bits}
$$
\n
$$
N2 = (011101100110)_{2} = (\underbrace{0111}_{1} \underbrace{0110}_{1} \underbrace{0110}_{1} \underbrace{0110}_{2} )_{2} = (131212)_{4}
$$

| $16 = 2^4$              | $8 = 2^3$        | $4=2^{2}$        | $\overline{2}$          | <b>Base</b><br><b>Décimale</b> |
|-------------------------|------------------|------------------|-------------------------|--------------------------------|
| $\boldsymbol{0}$        | $\boldsymbol{0}$ | $\boldsymbol{0}$ | $\bf{0}$                | $\overline{\mathbf{0}}$        |
| $\boldsymbol{0}$        | $\boldsymbol{0}$ | $\boldsymbol{0}$ | $\mathbf{1}$            | $\mathbf{1}$                   |
| $\boldsymbol{0}$        | $\boldsymbol{0}$ | $\mathbf{1}$     | $\bf{0}$                | $\overline{\mathbf{2}}$        |
| $\boldsymbol{0}$        | $\boldsymbol{0}$ | $\mathbf{1}$     | $\mathbf{1}$            | $\overline{\mathbf{3}}$        |
| $\boldsymbol{0}$        | $\mathbf{1}$     | $\boldsymbol{0}$ | $\boldsymbol{0}$        | $\overline{\mathbf{4}}$        |
| $\boldsymbol{0}$        | $\mathbf{1}$     | $\boldsymbol{0}$ | $\mathbf{1}$            | 5                              |
| $\boldsymbol{0}$        | $\mathbf{1}$     | $\mathbf{1}$     | $\boldsymbol{0}$        | $\overline{\mathbf{6}}$        |
| $\boldsymbol{0}$        | $\mathbf{1}$     | $\mathbf{1}$     | $\mathbf{1}$            | $\overline{7}$                 |
| $\mathbf{1}$            | $\boldsymbol{0}$ | $\boldsymbol{0}$ | $\boldsymbol{0}$        | $\overline{\mathbf{8}}$        |
| $\overline{\mathbf{1}}$ | $\boldsymbol{0}$ | $\boldsymbol{0}$ | $\overline{\mathbf{1}}$ | $\overline{9}$                 |
| $\mathbf{1}$            | $\boldsymbol{0}$ | $\mathbf{1}$     | $\boldsymbol{0}$        | $\overline{\mathbf{A}}$        |
| $\overline{\mathbf{1}}$ | $\boldsymbol{0}$ | $\mathbf{1}$     | $\mathbf{1}$            | $\overline{\mathbf{B}}$        |
| $\mathbf{1}$            | $\mathbf{1}$     | $\boldsymbol{0}$ | $\boldsymbol{0}$        | $\overline{\mathbf{C}}$        |
| $\mathbf{1}$            | $\mathbf{1}$     | $\boldsymbol{0}$ | $\mathbf{1}$            | D                              |
| $\mathbf{1}$            | $\mathbf{1}$     | $\mathbf{1}$     | $\boldsymbol{0}$        | E                              |
| $\mathbf{1}$            | $\mathbf{1}$     | $\mathbf{1}$     | $\mathbf{1}$            | F                              |

**Tableau 1 :** Tableau récapitulatif de transcodage des bases 4, 8, 16.

![](_page_11_Figure_3.jpeg)

**Figure 5.** Schéma récapitulatif des conversions possibles entre les systèmes de numération de base

# **4-Représentation des nombres Fractionnaires non signés**

De même pour les nombres entiers, il existe trois types de conversion des nombres fractionnaires :

- **Codage**
- **Décodage**
- **Transcodage**

#### **4.1- Codage :**

Pour convertir un nombre fractionnaire N en base b quelconque, il faut traiter séparément les Parties Entière (**PE**) et Partie Fractionnaire (**PF**).

- **Partie Entière** (**PE**)**:** Il faut procéder par des divisions successives par la base **b** comme pour le codage des nombres entiers.
- **Partie Fractionnaire**(**PF**)**:** Il faut procéder par des multiplications successives par la base **b**. Les parties entières successives constituent le résultat écrit dans l"ordre des puissances croissantes de la base.

On arrête les multiplications quand la précision voulue est obtenue.

![](_page_12_Picture_151.jpeg)

# **Chapitre 2 : Systèmes De Numération**

![](_page_13_Figure_1.jpeg)

![](_page_13_Figure_2.jpeg)

# **4.2- Décodage :**

Pour réaliser le **Décodage** d'un nombre fractionnaire **N** de **base b** quelconque vers la **base 10**, on effectue les opérations de l"expression de la forme polynomiale de **N**.

| Example 1:                                                                  |
|-----------------------------------------------------------------------------|
| Soit à déterminer la valeur décimale du nombre N                            |
| • N = (11,101) <sub>2</sub> = $(1x2^1 + 1x2^0, 1x2^1 + 0x2^2 + 1x2^3)_{10}$ |
| • N = $(20,41)_8 = (2x8^1 + 0x8^0 + 4x8^1 + 1x8^2)_{10}$                    |
| • N = $(16,515625)_{10}$                                                    |

# **4.3-Transcodage :**

Le Transcodage consiste à passer d'une base b1 quelconque tel que b1  $\neq$  10 vers une autre base b2 tel que b2  $\neq$  10.

Soit à réaliser une Conversion d'un nombre binaire (b=2) vers une base b tel que b =  $2^n$ 

# **Règle :**

**1°/** A partir de la virgule, grouper les bits par groupes de **n** en allant vers la gauche pour la partie entière et vers la droite pour la partie fractionnaire.

**2°/** Convertir ensuite chaque bloc séparément en base b selon le code binaire naturel**.**

![](_page_14_Picture_10.jpeg)

![](_page_14_Figure_11.jpeg)

![](_page_15_Figure_1.jpeg)

# **5- Operations Arithmétiques en Binaire**

Les opérations arithmétiques (addition, soustraction, multiplication et division) en systeme binaire, sont similaires à celle du système décimal. La seule différence est que le système de nombres décimaux comprend le chiffre de 0 à 9, alors que le système de nombres binaires ne comprend que deux chiffres (0 et 1)[3],

# **5.1- Addition en Binaire :**

L"addition en Binaire est l"opération qui sert à calculer une somme entre deux nombres binaires **a** et **b**.

**Règles de l'addition** :

- $0 + 0 = 0$
- $0 + 1 = 1$
- $1 + 0 = 1$
- $1 + 1 = 0$  retenue 1

![](_page_16_Figure_1.jpeg)

# **5.1- Soustraction en Binaire :**

La soustraction en binaire est l'opération qui permet de calculer la différence entre deux nombres binaires **a** et **b**.

# **Règles de Soustraction :**

- $0 0 = 0$
- $0 1 = 1$  retenue 1
- $1 0 = 1$
- $1 1 = 0$

#### **Exemple :**

**Effectuer la soustraction suivante en binaire**  $(1100111)<sub>2</sub> - (101100)<sub>2</sub>$ 

 1 **1**1 **1**0 **1**0 1 1 1  **<sup>1</sup> <sup>1</sup>**1 **<sup>1</sup>**0 1 1 0 0

 $(1100111)_2$  -  $(101100)_2$  =  $(0111011)_2$ 

$$
= 0 1 1 1 0 1 1
$$

# **5.3- Multiplication en Binaire:**

La multiplication binaire est une opération qui, à partir de deux nombres binaires **a** et **b**, donne un autre nombre binaire appelé produit. La multiplication permet d'éviter une addition répétée.

# **Règles de Multiplication :**

- $0 \times 0 = 0$
- $0 x 1 = 0$
- $1 \times 0 = 0$
- $1 \times 1 = 1$

![](_page_17_Figure_8.jpeg)

#### **5.4- Division en Binaire :**

 La **division** en binaire est une opération qui à deux nombres binaires *a* et *b (***Dividende** et **Diviseur***),* associe un troisième nombre en binaire, appelé **Quotient.**

![](_page_17_Picture_190.jpeg)

# **Remarque**:

Si le **dividende** est supérieur ou égale au **diviseur** alors le quotient est égal à **1** sinon il est égal à **0** a a compositor de la compositor de la compositor de la compositor de la compositor de la compositor de la comp<br>Compositor de la compositor de la compositor de la compositor de la compositor de la compositor de la composit

![](_page_18_Figure_3.jpeg)

#### **FICHE TD1**

#### **(Systèmes de numérotation)**

#### **Exercice 1 :**

Convertissez le nombre décimal (210) dans les bases 2, 4, 8,16

#### **Exercice 2 :**

Décodez les entiers suivants :

 $(101011)_2$ ,  $(301)_4$ ,  $(101)_6$ ,  $(G7)_{16}$ ,  $(65)_8$ 

#### **Exercice 3 :**

Effectuez les conversions suivantes en utilisant le transcodage direct :

- $(1010111010)_2 = ( )_8 = ( )_{16}$
- $(F04)_{16} = ( )_2 = ( )_4$
- $(23)_{4} = ( )_{2} = ( )_{16} = ( )_{8}$

#### **Exercice 4:**

- a) Donner la valeur décimal de :  $(1001,011)_2$ ,  $(10,4)_8$
- b) Donner la valeur binaire de :  $(7D1,E1)_{16}$ ,  $(16,4)_{8}$

#### **Exercice 5 :**

- 1) Calculer en binaire :
	- a)  $(11001)_2 + (1111)_2$
	- b)  $(16)_{16} + (20)_{8}$
	- c)  $(30)_{10} (15)_{10}$
	- d)  $(101101)<sub>2</sub> (1011)<sub>2</sub>$
	- e)  $(25)_8 * (31)_4$
	- f)  $(111010)_{2}/(5)_{10}$
- 2) Effectuer l"addition suivante sur 1 octet

 $(145)_{10} + (111)_{10}$ 

# **SOLUTION**

![](_page_20_Figure_1.jpeg)

**Base 4 :**

![](_page_20_Figure_3.jpeg)

**Base 8 :**

![](_page_20_Figure_5.jpeg)

**Base 16 :**

![](_page_20_Figure_7.jpeg)

# **Exercice 2 :**

$$
(1 0 1 0 1 1)_{2} = 1 \cdot 2^{0} + 1 \cdot 2^{1} + 0 \cdot 2^{2} + 1 \cdot 2^{3} + 0 \cdot 2^{4} + 1 \cdot 2^{5}
$$
\n
$$
= 1 \cdot 1 + 1 \cdot 2 + 0 \cdot 4 + 1 \cdot 8 + 0 \cdot 16 + 1 \cdot 32
$$
\n
$$
= (43)_{10}
$$
\n
$$
(301)_{4} = 1 \cdot 4^{0} + 0 \cdot 4^{1} + 3 \cdot 4^{2}
$$
\n
$$
= 1 \cdot 1 + 0 \cdot 4 + 3 \cdot 16
$$
\n
$$
= 1 + 0 + 48
$$
\n
$$
= (49)_{10}
$$
\n
$$
(101)_{6} = 1 \cdot 6^{0} + 0 \cdot 6^{1} + 1 \cdot 6^{2}
$$
\n
$$
= 1 + 0 + 36
$$
\n
$$
= (37)_{10}
$$
\n
$$
(G7)_{16} = 7 \cdot 16^{0} + G \cdot 16^{1}
$$
\n
$$
= 7 + 192
$$
\n
$$
= (199)_{10}
$$
\n
$$
(65)_{8} = 5 \cdot 8^{0} + 6 \cdot 8^{1}
$$
\n
$$
= 5 \cdot 1 + 6 \cdot 8
$$
\n
$$
= 5 + 48
$$
\n
$$
= (53)_{10}
$$
\n**Exercise 3:**\n
$$
(1010111010)_{2} = (1272)_{8} = (2BA)_{16}
$$
\n
$$
(F04)_{16} = (111100000100)_{2} = (330010)_{4}
$$
\n
$$
(23)_{4} = (1011)_{2} = (B)_{16} = (13)_{8}
$$
\n**Exercise 4:**\n
$$
a) (1001,011)_{2} = (2^{3}+2^{0}+2^{2}+2^{3})
$$
\n
$$
= 8 + 1 + 1/2^{2} + 1/2^{3}
$$
\n
$$
= 9 + 0.25 +
$$

```
b) (7D1, E1)_{16} = (0111 1101 0001, 1110 0001)_2(16,4)_8 = (001110,100)_8Exercice 5: 
1)
a) 11001
    + 1111
   (101000)_2b) (16)_{16} = (00010110)_2(20)_8 = (010000)_2 00010110
+ 010000
= (00100110)_2c) (30)_{10} = (11110)_2(15)_{10} = (1111)_2 11110
   - 1111
= (01111)_2d) 101101
    - 1011
= (100010)_2e) (25)_8 = (010101)_2(31)<sub>4</sub> = (1101)<sub>2</sub> 010101
      * 1101
          10101
   + 00000.+ 10101...+ 10101 ...
 = (100010001)_2
```
![](_page_23_Picture_89.jpeg)

# Représentation de nombres binaires signés

#### **1- Introduction:**

 Dans la représentation des nombres binaires signés (positifs ou négatifs) sont représentés uniquement en 0 et 1.

 Un nombre positif ne change pas, il garde la même représentation, par contre le signe négatif précédant les valeurs entières pose un problème de représentation sur machine.

Le bit le plus significatif indique le signe du nombre **0 pour positif** et **1 pour négatif**.

#### **2- Approches de représentation des Nombres entiers signés :**

 Il y a trois approches sont utilisées pour représenter les nombres entiers signés sur un ordinateur: Signe et Valeur Absolue (**SVA**), Complément à un (**CP1**) et Complément à deux (**CP2**)[3].

#### **2.1- Approche signe et valeur absolue (SVA) :**

Pour faire la distinction d"un nombre entier positif et un nombre entier négatifs:

- La valeur absolue des entiers positifs est précédée d"un **0.**
- La valeur absolue des entiers positifs est précédée d'un 1.

![](_page_24_Figure_12.jpeg)

#### **2.2- Approche complément à un (CP1) :**

Pour trouver le **complément à 1** d'un nombre il suffit d'inverser les bits de ce nombre

- Si le bit est **0**, il faut mettre à sa place un **1**
- Si le bit est **1**, il faut mettre à sa place un **0**

```
Exemple:
le complément à 1 (CP1) sur 4bits de +7 et – 7 :
       7 = (111)_27 \text{ sur } 4 \text{ bits } = 0111-7 s'écrit (1000)_{\text{CP1}} (Signe - on inverse)
    +7 s'écrit (0111)_{\text{CP1}} (Signe + on n'inverse pas)
```
#### **2.3- Approche complément à deux (CP2) :**

Pour trouver le **complément à 2** d'un nombre il suffit de chercher son complément à 1 **(CP1)** auquel on ajoute **1**.

 $CP2(X) = CP1(X) + 1$ 

```
Exemple:
le complément à 2 sur 4bits de+7 et – 7 : 
      7 = (111)_2 7 sur 4bits = 0111
   +7 s'écrit (0111)_{CP2} (Signe + on ne change rien)
    – 7 s"écrit (1001)CP2 (Signe - CP2(-7) = CP1(-7) + 1) 
                                CPI(-7)+1= 1000 +1 = 1001
```
#### **Remarque**:

La représentation en **CP2** est la plus utilisée pour la représentation des nombres négatifs.

L"intervalle de représentation **des nombres binaires signés** avec un nombre de **n bits** est

![](_page_25_Picture_276.jpeg)

![](_page_26_Picture_257.jpeg)

## **Remarque**:

ĭ.

Pour les trois méthodes il faut préciser le nombre de bits de représentation.

27

j

# **3- Opérations en CP1 et CP2 :**

# **3.1- Opérations arithmétique en CP1 :**

 $\bullet$  **1 Cas:** 

 $A>0$  et  $B>0$   $\longrightarrow$   $A+B$ 

#### **Exemple:**

Effectuer l"opération sur **4bits** en utilisant le complément à 1

**soit A= +6** et **B= -4** A 6 0110  $+ B$  4 0100  $= 10$   $= 1010$ 

**2éme Cas:** 

$$
|A| > |B| \qquad \longrightarrow A + CP1(B)
$$

**Exemple:**

֧֪֚֞֝֬֝֬֝֬֝֬֝

Effectuer l"opération sur **4bits** en utilisant le complément à 1

soit A = +6 et B = -4

\nA

\n
$$
0 \quad 1 \quad 1 \quad 0
$$
\n
$$
+ CP1(B)
$$
\n
$$
= \frac{1}{1} \underbrace{0 \quad 1 \quad 1}_{\text{+}} = \frac{1}{1} \underbrace{0 \quad 0 \quad 1}_{\text{+}} = \frac{1}{1} \underbrace{0 \quad 0 \quad 1}_{\text{+}} = \frac{1}{1} \underbrace{0 \quad 0 \quad 1 \quad 0}_{\text{+}} = \frac{1}{1} \underbrace{0 \quad 0 \quad 1 \quad 0}_{\text{
$$

**3éme Cas:** 

$$
|\mathbf{A}| < |\mathbf{B}| \qquad \longrightarrow A + \mathbf{C} \mathbf{P} \mathbf{1}(\mathbf{B}) = -\mathbf{C} \mathbf{P} \mathbf{1}[\mathbf{A} + \mathbf{C} \mathbf{P} \mathbf{1}(\mathbf{B})]
$$

# **Exemple:**

Effectuer l"opération sur **4bits** en utilisant le complément à 1 **soit A=+5** et **B = -7** A 0 1 0 1  $+ CP1(B)$  1 0 0 0 **1 er Résultat = 1 1 0 1** On doit calculer le **CP1(1 er Résultat )** donc CP1(1101) = 0010 d"où **Résultat = - 2**

**4éme Cas:** 

**A**<0 et B<0  $\longrightarrow$  **CP1(A)** + **CP1(B)** = **- CP1[** CP1(A)+ **CP1(B)**]

# **Exemple:**

Effectuer l"opération sur **4bits** en utilisant le complément à 1

Soit A = -5 et B = -7

\nCP1(A) 1 0 1 0

\n+ CP1(B) 
$$
\begin{array}{r} 1 0 0 0 \\ \hline 1 0 0 0 \\ \hline 1 \end{array}
$$

\ner

\n**1 Résultat** = 0 0 1 1 **Résultat** = -CP1[1<sup>er</sup> **Résultat**] = -12

# **3.2- Opérations arithmétique en CP2 :**

 $\bullet$  **1 Cas:** 

 $A > 0$  et  $B > 0$   $A+B$ 

**Exemple:** Effectuer l"opération sur **4bits** en utilisant le complément à 2 Soit  $A = +6$  et  $B = +4$ A 6 0110  $+ B$  4 0100  $= 10$   $= 1010$  **2éme Cas:**  $|A| > |B|$   $\longrightarrow$   $A + CP2(B)$ **Exemple:** Effectuer l"opération sur **4bits** en utilisant le complément à 2 **soit A= +6** et **B= -4**

A  
\n+ CP2(B)  
\n
$$
\begin{array}{c|cccc}\n & 0 & 1 & 1 & 0 \\
 & & 1 & 1 & 0 & 0 \\
\hline\n\end{array}
$$
\n
$$
\begin{array}{c|cccc}\n & 1 & 1 & 0 & 0 \\
\hline\n\end{array}
$$
\nBence a ignore  
\nDone le **Résultat est** 0 0 1 0 = +2

**3éme Cas:** 

 $|A| < |B|$   $\longrightarrow A + CP2(B) = -CP2[A + CP2(B)]$ 

# **Exemple:**

Effectuer l"opération sur **4bits** en utilisant le complément à 2 **soit**  $A = +5$  et  $B = -7$ A 0 1 0 1  $+ CP2(B)$  1 0 0 1 **1 er Résultat = 1 1 1 0** On doit calculer le **CP2(1 er Résultat )** donc CP2(1110) = 0010 d"où **Résultat = - 2**

**4éme Cas:** 

```
A< 0 et B <0 \longrightarrow CP2(A) + CP2(B) = -CP2[CP2(A) + CP2(B)]
```
![](_page_29_Figure_7.jpeg)

# **FICHE TD 2**

# **(Nombres Signés)**

# **Exercice 1 :**

Convertir en SVP, Cp1 et en Cp2 sur 8 bits les nombres suivants : (-7), (-107), (+54), (-135).

# **Exercice 2 :**

Indiquer la valeur décimal des codes binaires de 8 bits 00110110, 11011011 dans le cas où ils sont codes en SVA en Cp1 et en Cp2.

**Exercice 3**

Effectuer les opérations suivantes sur 8 bits en Cp1 et en Cp2 :

\*  $(10010110)_{\rm cp1} + (11111011)_{\rm cp1}$ 

 $*(100)_{10} - (36)_{10}$ 

![](_page_31_Figure_0.jpeg)

![](_page_32_Figure_0.jpeg)

b) 
$$
\boxed{1 \, [1011011}
$$
  
\n\* sign = "1" = "2";  
\n\* (1011011)<sub>2</sub> = 91  
\n⇒ (11011011)<sub>2</sub> = (91)<sub>10</sub>  
\n2) Cp1  
\na)  $\boxed{00110110}$  MSB =0 ⇒ nowhere positif  
\n⇒+(00110110)<sub>2</sub> = (+54)<sub>10</sub>  
\nb)  $\boxed{11011011}$  MSB =1 ⇒ nombre négatif  
\n(11011011)<sub>op1</sub> = -(00100100)  
\n= (-36)<sub>10</sub>  
\n3) Cp2  
\na)  $\boxed{00110110}$  MSB =0 ⇒number positif  
\n⇒+(00110110)<sub>2</sub> = (+54)<sub>10</sub>  
\nb)  $\boxed{11011011}$  MSB =1 ⇒ nombre négatif  
\n(11011011)<sub>op2</sub> = - [cp1(11011011) + 1]  
\n= - [(00100100)+1] = -(00100101)=(-37)<sub>10</sub>

```
Exercice 3 :
1) En Cp1 
a) 10010110 (10010110)_{cp1} = -105+ 11111011 (11111011)<sub>cp1</sub> = - 4
 (10010001 - (109)
           \overline{\phantom{0}1}= (10010010)_{\text{cp1}} MSB =1 \implies nombre négatif
= -(01101101)_2 = -(109)_{10}b) 100 - 36 = 100 + (-36)(100)_{10} = (01100100)_2 = (01100100)_{cp1}(-36)_{10} = -(00100100)_2 = (11011011)_{cp1} 01100100
+ 11011011
100111111
          \rightarrow<sup>1</sup>
=(01000000) MSB = 0 \implies nombre positif
= +(64)2) En Cp2
a) (10010110)_{cp1} \longrightarrow 10010110 + 1<sub>cp2</sub>
                             cp1
    =(10010111)_{cp2}(11111011)_{cp1} \quad \longrightarrow (11111011 + 1)_{cp2}= (11111100)_{cp2}
```

```
 10010111
+ 11111100
=1(10010011)_{\text{gp2}} MSB = 1 \implies mbre negatif
retenue
ignorée
  (10010011)_{cp2} = - [(01101100)_{cp1} + 1]= - (01101101)<sub>2</sub>
                   = - (109)_{10}b) 100 - 36 = 100 + (-36)(100)_{10} = (01100100)_{cp2}(-36) = (11011100)_{cp2} 01100100
+ 11011100
1(01000000)_{\text{cp2}} MSB = 0 \implies nombre positif
retenue
ignorée
 (01000000)_{cp2} = +(64)
```
# Représentation des nombres Réels

# **1- Introduction :**

Un nombre réel est constitué de deux parties séparées par une virgule.

- Partie Entière **(PE)**
- Partie Fractionnaire **(PF)**

 **Nombre Réel** =**Partie Entière, Partie Fractionnaire**

Pour indiquer à la machine la position de la virgule*,* Il existe deux méthodes :

- Représentation en **virgule fixe** *la virgule a une position fixe.*
- Représentation en **virgule flottante** *la virgule change de position.*

### **2- Représentation en virgule fixe :**

Dans la représentation en virgule fixe, la **Partie Entière (PE)** est représentée sur **n bits** et la **Partie Fractionnaire (PF)** est représentée sur **m bits.**

 Pour un nombre entier pur, le nombre maximal qu"on peut présenter sur **n bits** est **N1max** tel que pour :

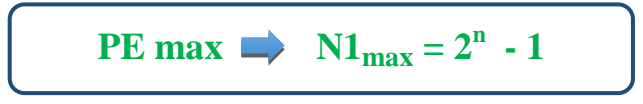

 Pour un nombre fractionnaire, le nombre maximal qu"on peut présenter sur **m bits** est **N2max** tel que pour :

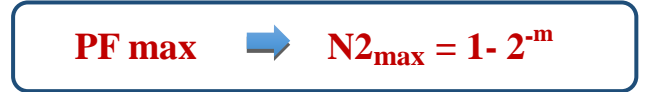

 Le nombre maximal qu"on peut présenter en virgule fixe avec **n bits** pour la **PE** et **m bits** pour la **PF** est **Nmax** tel que:

 $N_{\text{max}} = NI_{\text{max}} + N2_{\text{max}} = (2^{n} - 1) + (1 - 2^{-m}) = 2^{n} - 2^{-m}$ 

# **Chapitre 4 : Représentation des nombres Réels**

 Le nombre minimal qu"on peut présenter en virgule fixe avec **n bits** pour la PE et **m bits** pour la PF est **Nmin** tel que:

> *Nmin est appelé le* **PAS** *de la représentation*

$$
N_{\min} = 2^{\text{m}}
$$

### **Exemple**

Représenter le nombre N= **(+14,25)<sup>10</sup>** en virgule fixe où la **Partie Entière(PE)** est représentée sur **8 bits,** la **Partie Fractionnaire (PF)** st représentée sur **7 bits** et **1 bit** pour le **signe.**

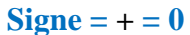

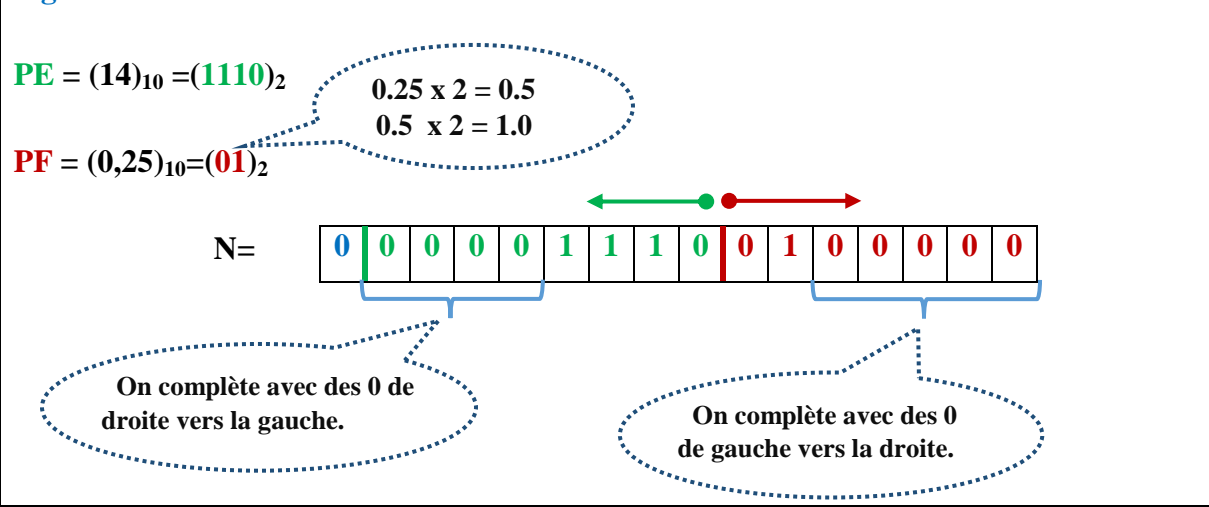

### **3- Représentation en virgule flottante :**

La représentation en virgule flottante consiste à représenter le nombre N sous la forme suivante:

$$
N= \pm 0, M \times B^{E}
$$

Avec:

- **M:** Mantisse normalisée
- **B**: Base
- **E**: Exposant

# **Chapitre 4 : Représentation des nombres Réels**

# **Remarque**: On dit que la mantisse est normalisée si le premier chiffre après la virgule est différent de **0** et le premier chiffre avant la virgule est égale à **0**

# **Exemple: Soit un nombre réel N (+ 26,41)<sup>10</sup>**  $(+ 26,41)<sub>10</sub> = +0,2641 \times 10<sup>2</sup>$ **M= 2641 B= 10**  $E= +2$

Le format de représentation des nombres flottants est comme suite:

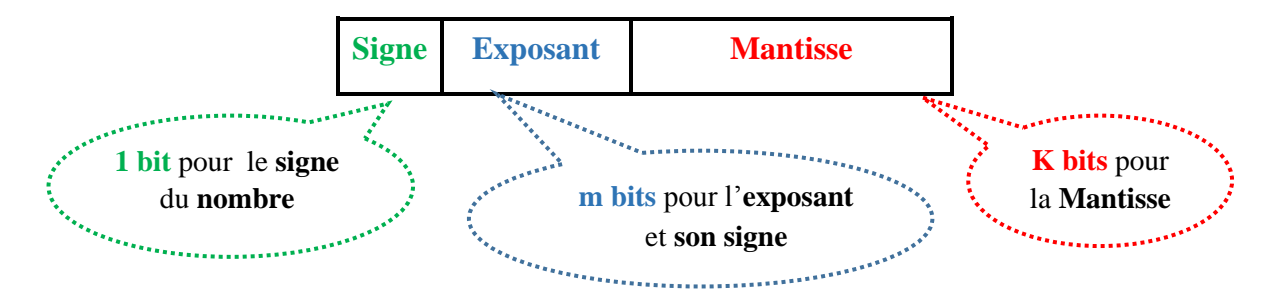

Le nombre maximal qu"on peut présenter en virgule flottante avec **m bits** pour l"exposant est **Nmax** tel que:

 $N_{\text{max}}$  = **Mantisse max**  $* 2^{\text{Emax}}$ 

Avec : **Emax** =  $2^m$  - 1 **Emin** = **-Emax**

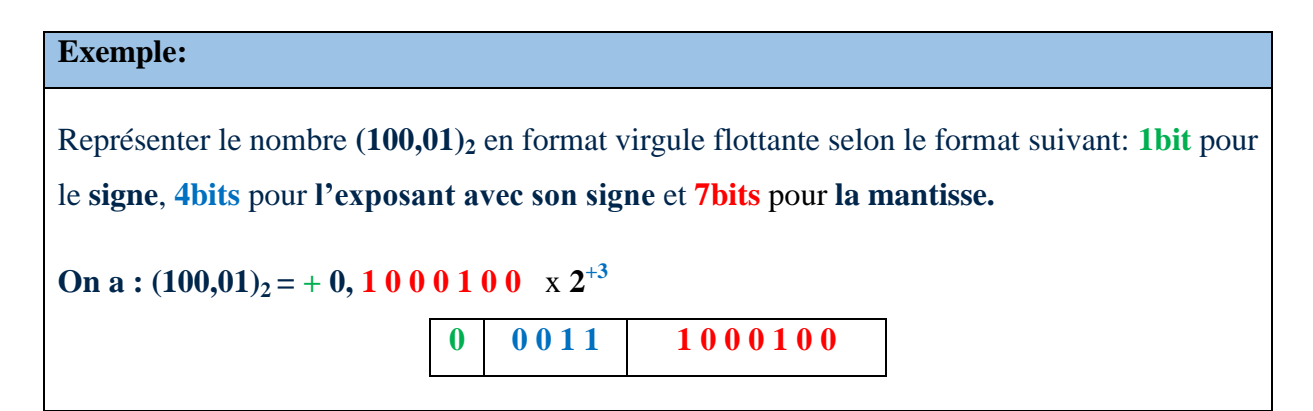

### **3- Représentation en virgule flottante selon la Norme IEEE -754 :**

 La Représentation en virgule flottante selon la Norme IEEE -75 est un cas particulier de la représentation en virgule flottante des nombres réels[4].

 Pour normaliser une représentation selon la norme IEEE-754 on décale la virgule jusqu"à avoir **1, Mantisse** donc

$$
N = \pm 1, M x BE
$$

Dans la norme IEEE-754, on a 2 types de représentations

- Représentation **simple précision**  $\longrightarrow$  sur 32 bits
- Représentation **double précision**  $\longrightarrow$  sur 64 bits

### **3.1- Norme IEEE-754 simple précision :**

Dans la Représentation simple précision on a :

$$
N = \pm 1, M x BE
$$

Avec:

- $B = base (B = 2)$
- **E**= exposant réel
- **M**= mantisse
- **1**= bit caché (*il n'est pas stocké mais il est présent*)

Représentation simple précision est sur **32 bits** organisés comme suite;

- **1** bit pour le signe
- **8** bits pour l'exposant décalé
- **23** bits pour la mantisse

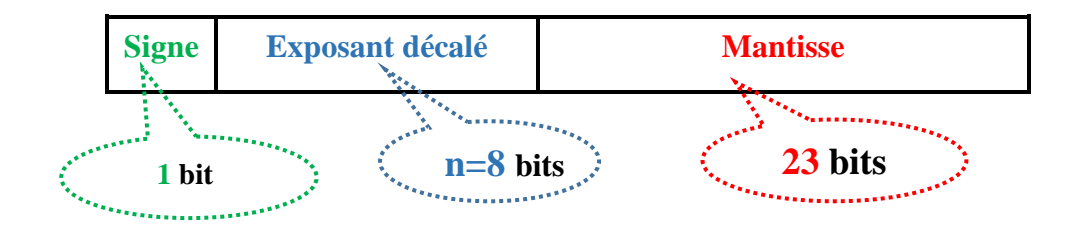

Pour calculer l"exposant décalé on a :

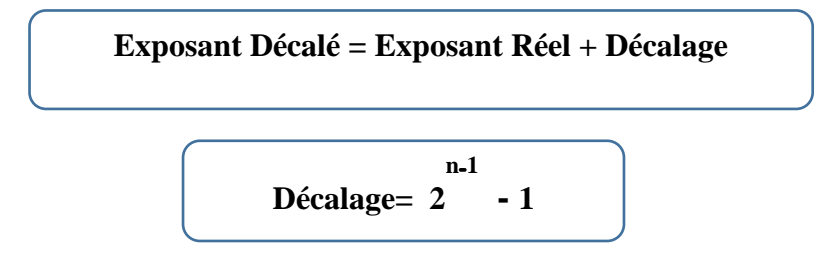

Avec:

 $n =$  *nombre de bit de l'exposant décalé* ( $n= 8$ )

 $\sum_{n=1}^{\infty} 2^{8-1}$  $-1 = 2^7$  $- 1 = 128 - 1 = 127$ 

$$
D\acute{e}calage=127
$$

.....................................

### **Remarque**:

Le décalage dans la norme IEEE-754 simple précision, est toujours égal à **127.**

# **Exemple**

Donner la représentation en virgule flottante simple précision du nombre  $N = + (32,75)_{10}$ 

 $N = + (32,75)_{10} = + (100000,11)_{2}$ 

On décale la virgule vers la gauche tel que:  $N=+$   $(1,0000011 \times 2^5)_{2}$ 

. . . . . . . . . . . . . . . . . . . .

- Signe  $=$   $\leftarrow$   $+$   $\rightarrow$  **Bit du Signe**  $=$  **0**
- **Mantisse** = **0000011**
- Exposant réel  $= +5$

Exposant Décalé = Exposant Réel + Décalage =  $5+127 = (132)<sub>10</sub>$ 

 $\rightarrow$  **Exposant Décalé** =  $(132)_{10}$  =  $(10000100)_{2}$ 

La représentation de **N** devient:

 **0 10000100 00000110000000000000000**

### **3.2- Norme IEEE-754 double précision :**

Dans la Représentation double précision on a :

$$
N = \pm 1, M x BE
$$

Avec:

- $B = base (B = 2)$
- **E**= exposant réel
- **M** = mantisse
- **1**= bit caché (*il n'est pas stocké mais il est présent*)

Représentation simple précision est sur **64 bits** organisés comme suite;

- **1** bit pour le signe
- **11 bits pour l'exposant décalé**
- **52** bits pour la mantisse

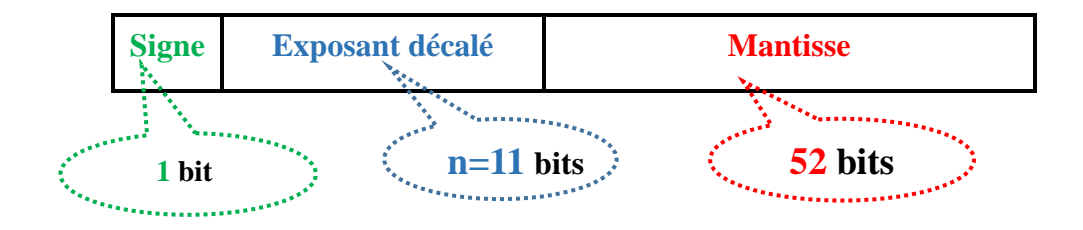

Pour calculer l"exposant décalé on a :

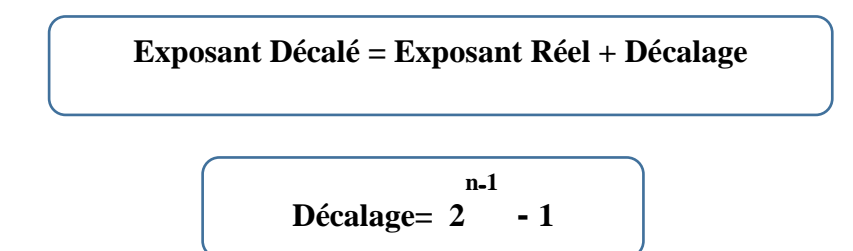

Avec:

 $n =$  *nombre de bit de l'exposant décalé* ( $n=11$ )

**Décalage** = 
$$
2^{11-1} - 1 = 2^{10} - 1 = 1024 - 1 = 1023
$$

**Décalage = 1023** 

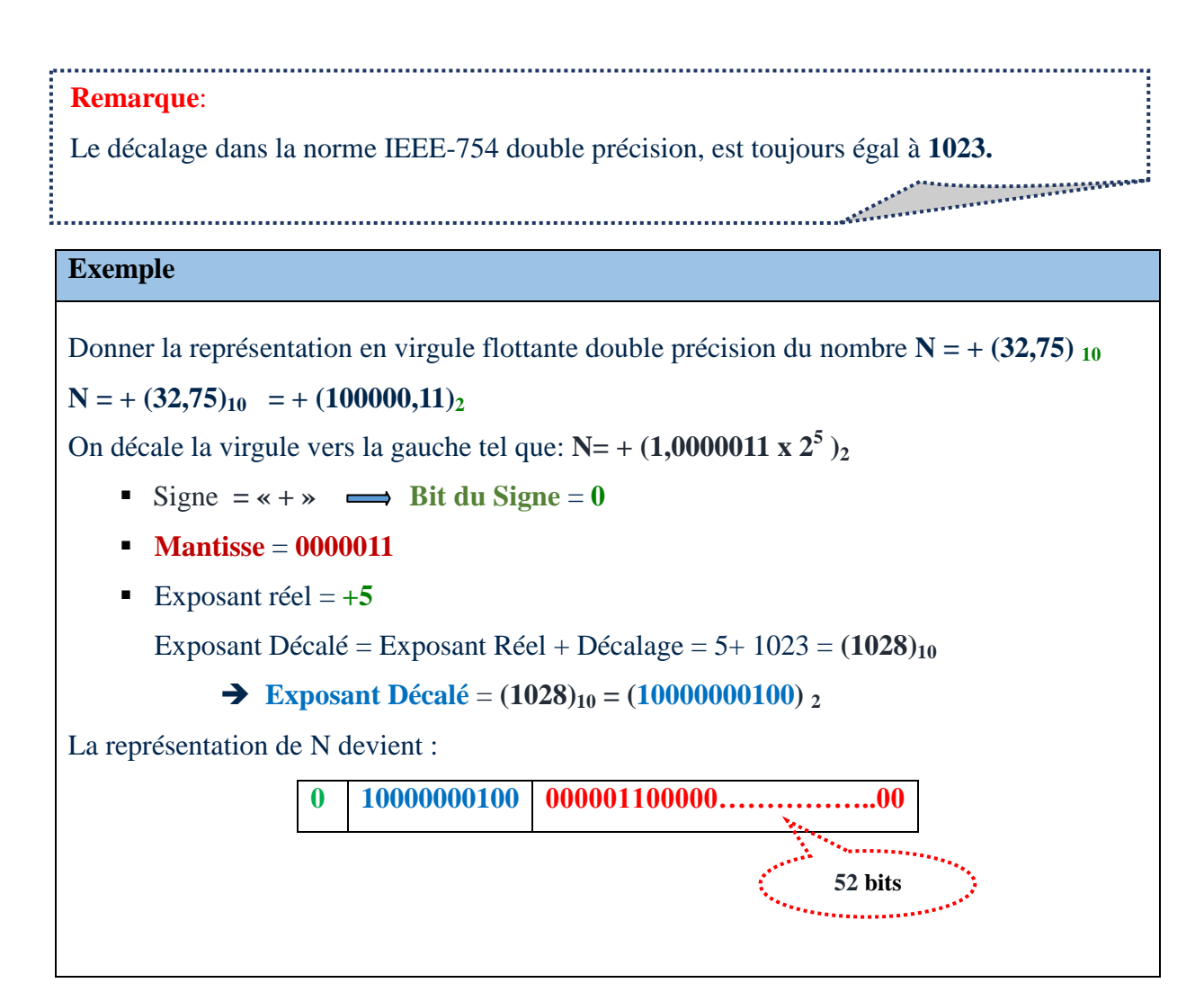

# **FICHE TD 3**

# **(Nombres réels)**

# **Exercice 1 :**

On dispose d'une machine où les nombres réels sont représentés en virgule fixe sur 16 bits comme suit :

- $\bullet$  1 bit de signe
- 9 bits partie entier (PE)
- 6 bits partie fractionnaire (PF)

Représenter le nombre (- 29.774)<sub>2</sub> sur cette machine

# **Exercice 2 :**

Représenter le nombre 127.192 en virgule flottante norme IEEE 754 en simple précision puis en double précision.

# **Exercice 3 :**

Exprimer N en décimal sachant que N est codé en IEEE 754.

N= (3021020311000000)<sub>4</sub>

### **Solution**

### **Exercice 1 :**

- $(-29.774)_{10}$
- \* signe= $-\rightleftharpoons$ 1
- \* PE =  $(29)_{10}$  =  $(11101)_2$
- $*$  PF = 0.774
	- 0.774\*2=1.548
	- 0.548\*2=1.096
	- 0.092\*2=0.192
	- 0.192\*2=0.384
	- 0.384\*2=0.768
	- 0.768\*2=1.536
- $(-29.774)_{10} = (11101.110001)_{2}$

# $1 | 0 | 0 | 0 | 0 | 1 | 1 | 1 | 0 | 1 | 1 | 1 | 0 | 0 | 0 | 1$

# **Exercice 2 :**

 $(+127.192) = + (1111111.0011)_{2}$  $=$  + (1.1111110011 x 2<sup>+6</sup>)

- \* **simple précision**
	- $BS = 0$
	- MN = 1.1111110011
	- $E = +6 \implies ED = +6+127 = 133$

 $ED=(10000101)_2$ 

0 10000101 111111001100……0 $L_{\nu}L_{\nu}$ ا ر 1BS 8bits ED 23bits MN

### \* **Double precision**

 $BS=0$ MN=1.1111110011  $E=+6$   $\implies$   $ED=+6+1023=1029$  $=(10000000101)_2$ 

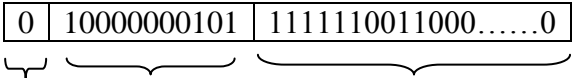

1BS 11bits ED 52bits MN

# **Exercice 3 :**

 $N = (3021020311000000)<sub>4</sub>$ 

 $= (11001001001000110101000000000000)_{2}$ 

 $\boxed{1}$  10010010  $\boxed{01000110101000000000000}$ 

```
BS=1 \Longrightarrow signe = " \cdot "
```
MN= 1.01000110101

ED=  $(10010010)_2$  =  $(146)_{10}$ 

 $ED=E+D \Longrightarrow E=ED-D=146-127=19$ 

N= **-** (1.01000110101 x 2<sup>19</sup>)

 $=$  **-** (10100011010100000000)<sub>2</sub>

```
= - (2^8+2^{10}+2^{12}+2^{13}+2^{17}+2^{20})
```
 $=$  **-** (1193216)<sub>10</sub>

# Codification et Représentation des caractères (Alpha –Numérique)

# **1- Introduction:**

 Jusqu'ici on a vu le codage des nombres en vue de leur utilisation dans les opérations arithmétiques.

A présent, il s"agit de représenter les chaines de caractères, dans ce qui suit, on va étudier les codes suivants :

- Code Binary Coded Decimal (**BCD**)
- Code Binaire Réfléchi (**Gray**)
- Code BCD Excédent-3 (**EXC-3**)
- Code **ASCII**
- **Unicode.**
- **UTF-8**
- **Code EBCDIC**

# **2- Code Binary Coded Decimal (BCD)**

Le code **BCD** permet de représenter les différents symboles, donc pour passer du système décimal au BCD, il faut remplacer chaque chiffre par sa valeur en binaire sur **4 bits**.

**L**es combinaisons supérieures à **9** sont interdites en **BCD**

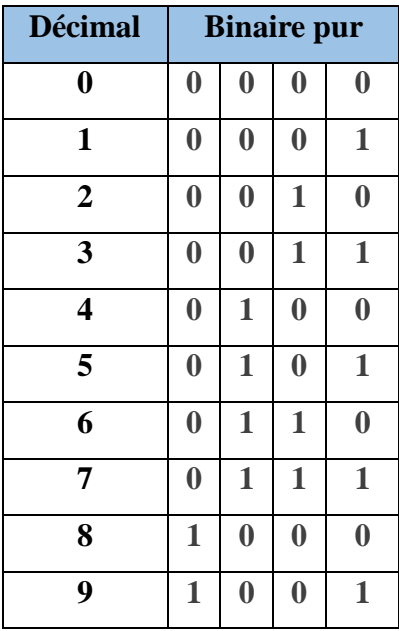

### **2.1- Opérations en BCD :**

Pour additionner deux nombres codés en BCD, Il faut procéder à l"addition binaire naturelle. Tout quartet dont la valeur ne correspond pas à une valeur du code BCD **(***nombres supérieur à*   $(9)_{10} = (1001)_2$ , Il faut lui rajouter un  $(6)_{10}$  soit  $(0110)_2$ .

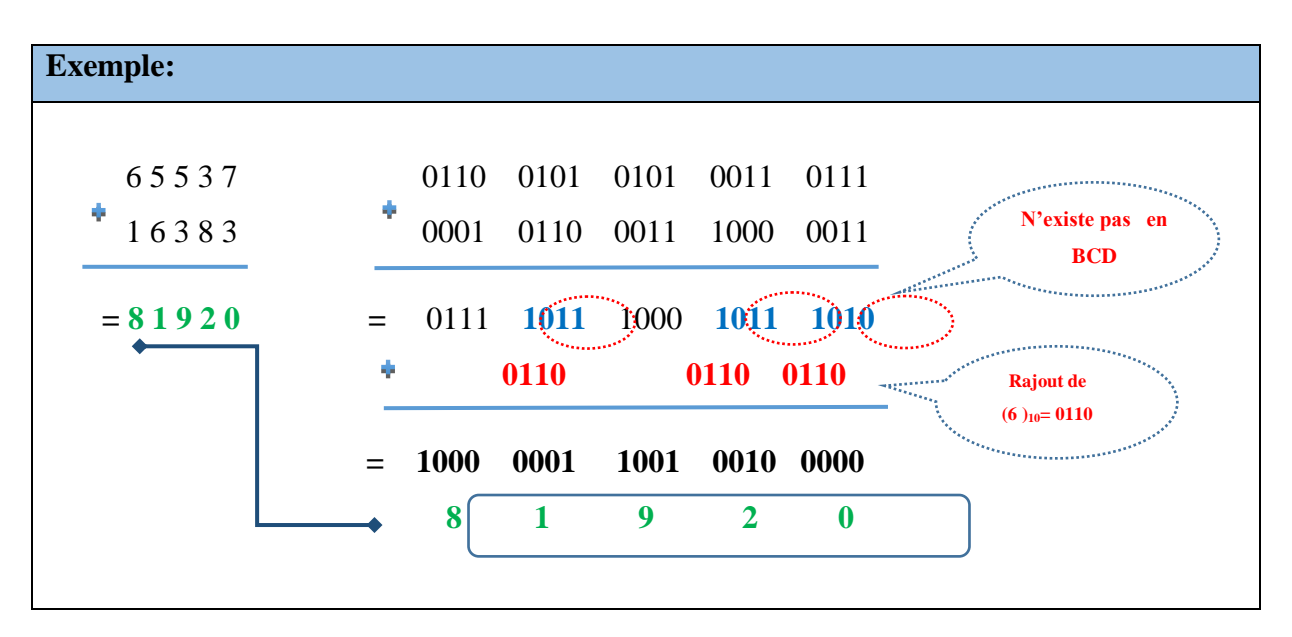

#### **3- Code Excess-3 :**

 Le code Excess-3 (aussi appelé code de Stibitz, XS3 ou XS-3 ou même BCD+3) est un code décimal binaire sur 4 bits (comme le BCD) créé par **George Robert Stibitz,** dans le but d"optimiser certains calculs en base 10 sur des anciens processeurs.

 La représentation d'un nombre en code Excess-3 est dite biaisée car elle présente un décalage de **3** avec les valeurs attendues et utilisée par le code BCD (**code BCD Naturel + 3**).

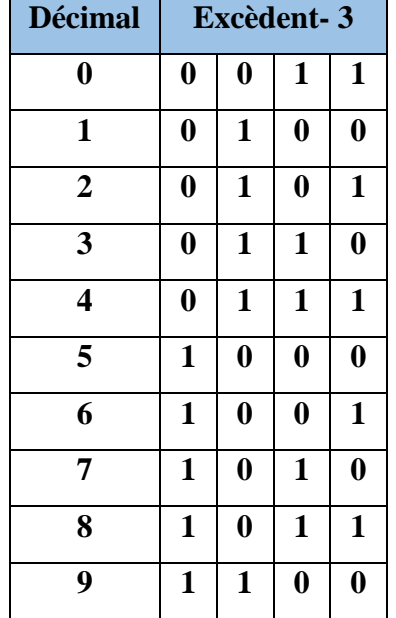

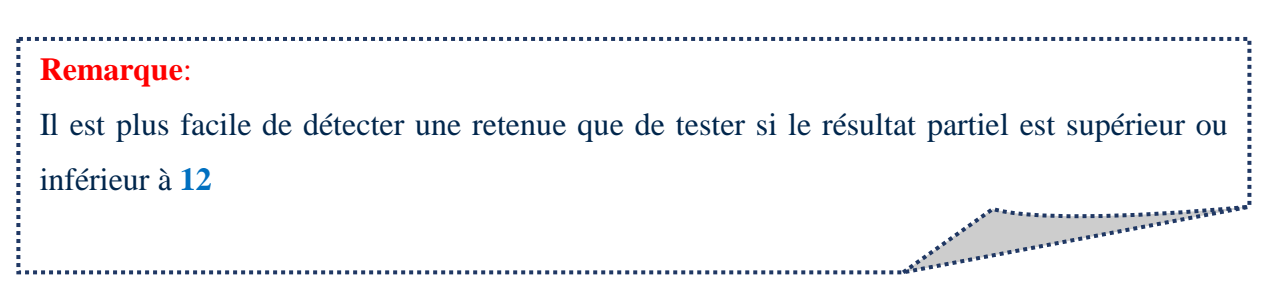

# **3.1- Opérations en BCD+3**

- Ajouter **3** en binaire naturel **(0011)<sup>2</sup>** au résultat partiel s"il y a une retenue au résultat
- Retrancher **3** en binaire naturel **(0011)<sup>2</sup>** au résultat partiel s"il n"y a pas de retenue au résultat partiel
- Ajouter **3** en binaire naturel **(0011)<sup>2</sup>** à la retenue de débordement si elle existe

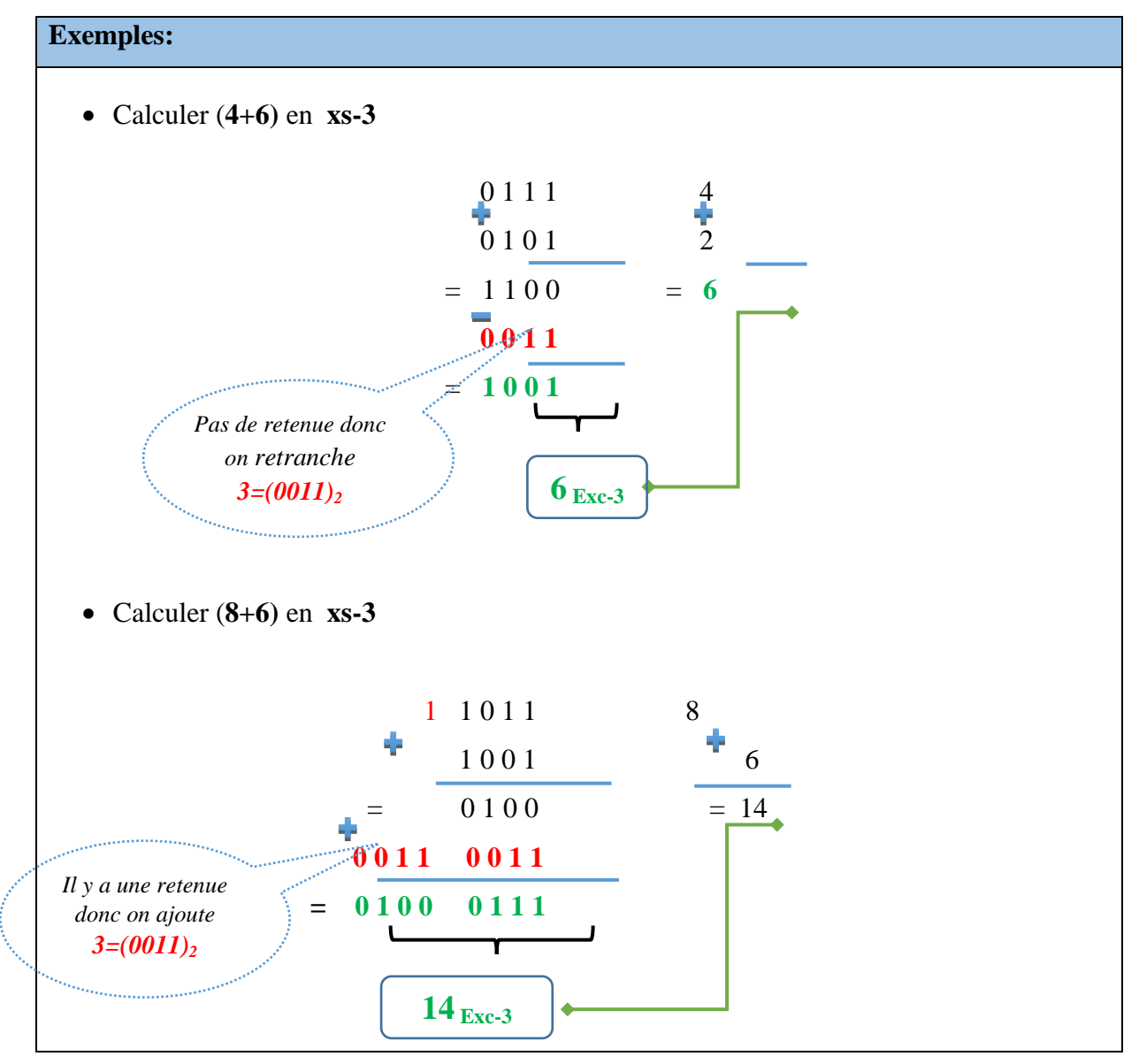

### **4- Code GRAY ou Binaire réfléchi :**

Le code **GRAY** ou **Binaire réfléchi** est utilisé essentiellement dans la conversion d'une grandeur analogique en une grandeur numérique ; car dans ces conversions on a besoin d"un code dans lequel les grandeurs successives ne diffèrent que d"un seul caractère.

A chaque élément du système décimal correspond un mot de 4 bits du code binaire pur.

- $\triangleright$  Les opérations arithmétiques sont plus complexes
- $\geq 10$  combinaisons sur 16 (4 bits) sont utilisées

### **4.1- Passage du binaire au code GRAY**

Pour passer du binaire au code Gray, il faut ajouter au nombre N la valeur de N sans le bit de poids faible. Autrement dit si  $N = a_3$   $a_2$   $a_1 a_0$ 

- **1.** On garde **a<sup>3</sup>** le bit du poids fort
- **2.** On élimine **a<sup>0</sup>** le bit du poids faible
- **3.** On fait l'addition suivante :  $(a_3 \ a_2 \ a_1 \ a_0 + a_3 \ a_2 \ a_1)$
- **4.** Le résultat trouvé est en **gray**

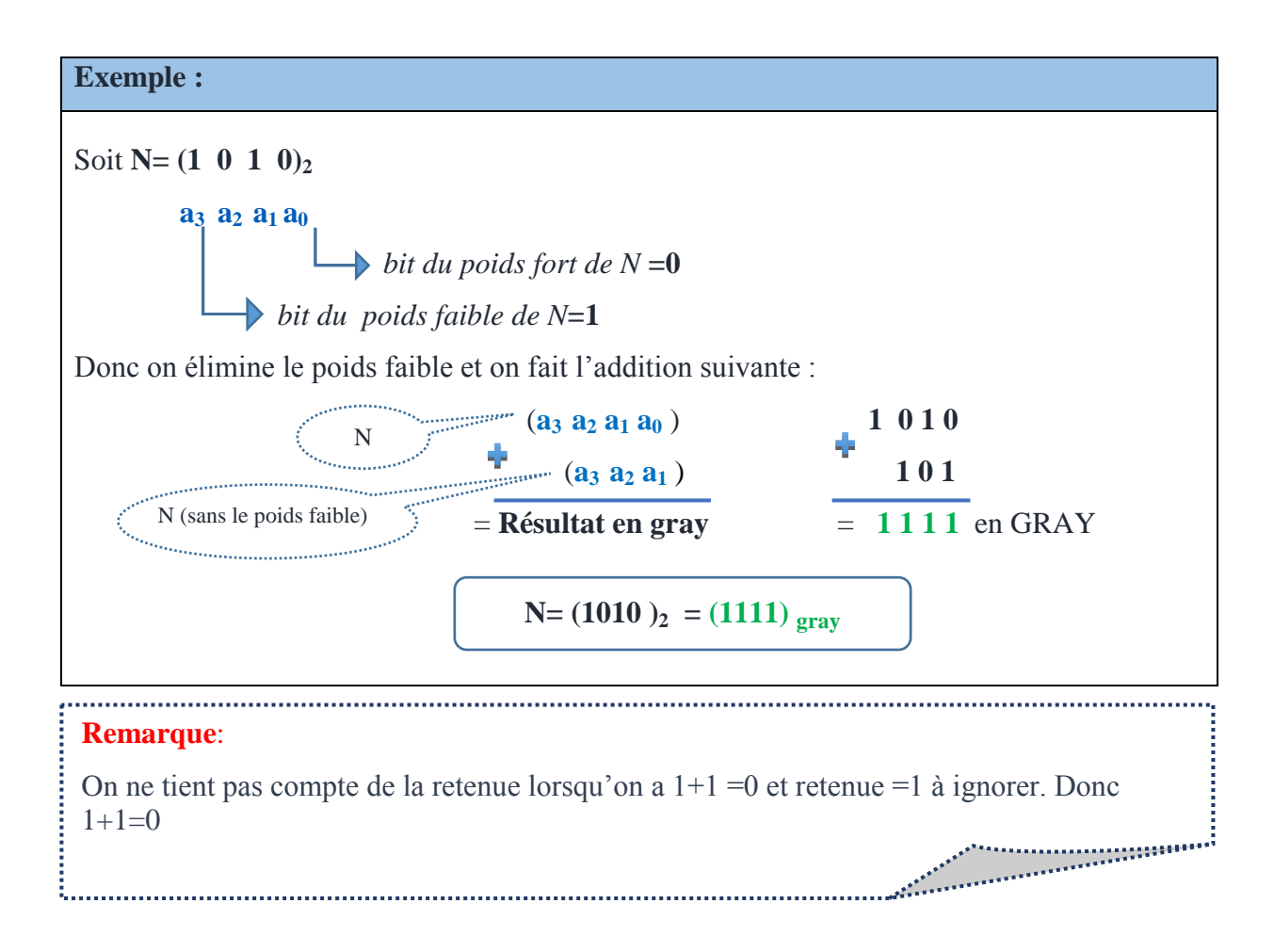

### **Chapitre 5 : Codification et Représentation des caractères (Alpha –Numérique)**

Il existe une autre méthode pour Passer du Binaire au code Gray. Il suffit de changer le bit qui précède directement le bit 1.

### **Exemple**

$$
(10)10 = (1 0 1 0)2 = (1 1 1 1)gray
$$

### **4.2- Passage du Code GRAY au binaire**

Pour passer du binaire au code Gray, il faut procéder comme suite :

- **1.** On garde **a<sup>3</sup>** le bit du poids fort
- **2.** On ajoute le bit du poids fort **a<sup>3</sup>** à **a<sup>2</sup>**
- **3.** Le résultat trouvé dans le **2°/** est ajouté à **a<sup>1</sup>**
- **4.** Le résultat trouvé dans le **3°/** est ajouté à **a<sup>0</sup>**

# **Remarque**: L'addition se fait de gauche à droite et  $(1+1)=0$ , la retenue est ignorer.

#### Exemple**:**

Soit N= 
$$
(1 \ 0 \ 1 \ 0)_2
$$

$$
\begin{array}{c}\n\text{a}_3 \text{ a}_2 \text{ a}_1 \text{ a}_0 \\
1 \quad 1 \quad 0 \quad 1 \\
\hline\n\text{+} \quad 1 \quad 0 \quad 0 \\
\hline\n\text{+} \quad 1 \quad 0 \quad 0 \\
\hline\n\text{+} \quad 1 \quad 0 \quad 0 \\
\hline\n\text{+} \quad 0 \quad 0 \quad 1\n\end{array}
$$

# **5- Code ASCII**

Est un code Américain (Americain Standard Code for Interchange Information) Appelé aussi code télégraphique international n°5.

La première version de ASCII était sur 7bits pour représenter les caractères de l"alphabet (minuscules et majuscules, les chiffres, ponctuation,...), et peut coder  $2^7$ =128 caractères. Par la suite il y a eu une version étendue sur 8 bits *ASCII étendu* il peut coder  $2^8 = 256$ caractères, même les caractères accentués **é, è, ù, à,…**

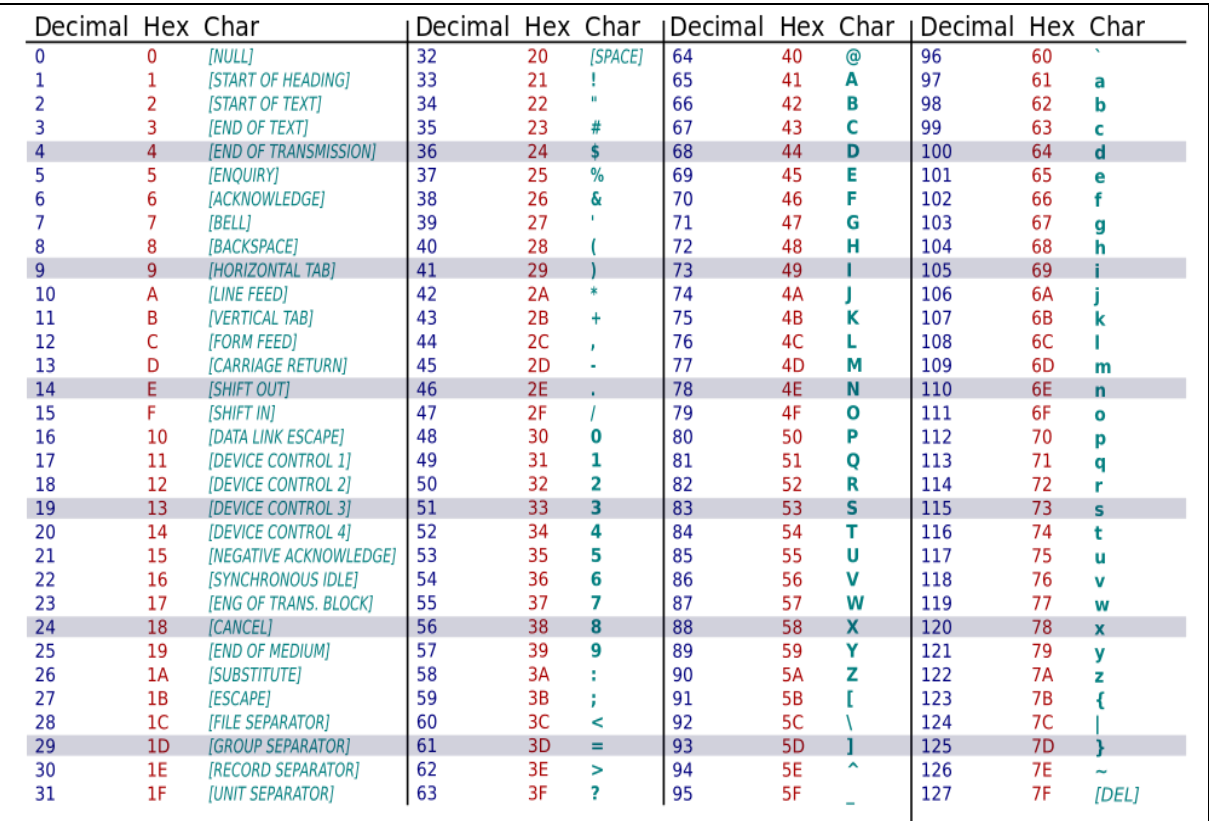

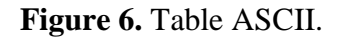

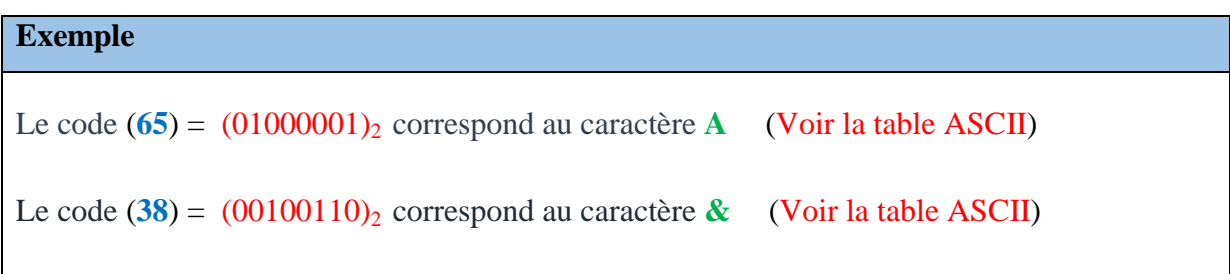

### **6- Code UNICODE ((UNIversal CODE)**

L"idée de ce code est au lieu d'utiliser seulement les codes 0 à 7F sur 8 bits , il utilise des codes bien plus grands qui peuvent aller jusqu"à 32 bits.

L"Unicode permet de représenter tous les caractères spécifiques aux différentes langues. (Caractères latins accentués ou non, grecs, cyrillics, arméniens, hébreux, thaï, hiragana, katakana... )

Unicode définie aussi une correspondance entre symboles et code binaire et les nombres sont présentés en notation hexadécimal[E2].

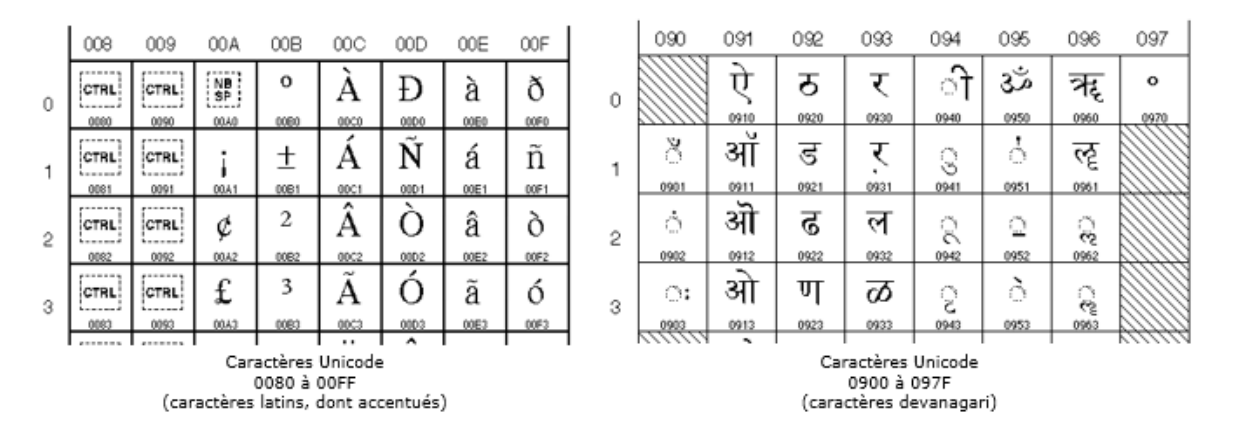

**Figure 7.** Extraits de tables UNICODE.

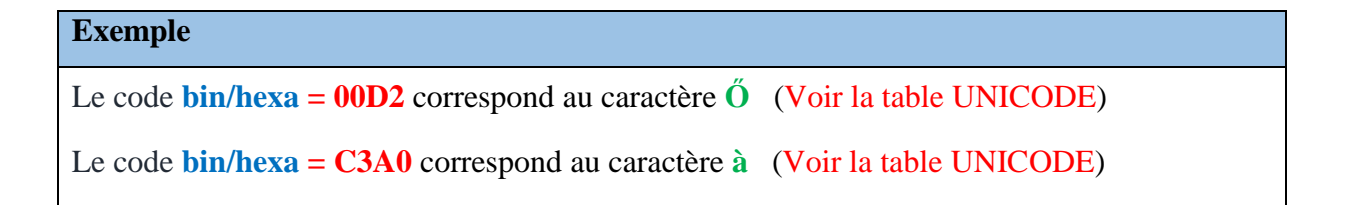

### **7- Code UTF-8**

 L'UTF-8 rassemble le meilleur de deux codes précédents: l'efficacité de l'ASCII et l'étendue de l'Unicode. D'ailleurs l'UTF-8 a été adopté comme norme pour l'encodage des fichiers XML. La plupart des navigateurs récents supportent également l'UTF-8 et le détectent automatiquement dans les pages HTML.

# **8- Code EBCDIC**

C"est un code à 8bits dérivé du code BCD (**E**xtended **BCD I**nterchange **C**ode), donc sa logique de numérotation est celle du code BCD.

Inventé par IBM en 1964 pour ses ordinateurs, il a été très longtemps utilisé par les autres constructeurs d"ordinateurs; mais de nos jours on ut il n"est guère utilisé et le code ASCII a pris sa place.

### **FICHE TD 4**

### **(Codification et Représentation des caractères (Alpha –Numérique))**

### **Exercice 1 :**

Convertir en BCD puis en excédent de 3 les nombres suivants :  $(109)_{10}$   $(11010)_{2}$   $(17)_{8}$   $(68,02)_{10}$ 

### **Exercice 2 :**

Indiquer la valeur décimale des nombres suivants ou bien compléter les conversions suivantes :

 $(1010\ 1000)_{xs-3} = ($   $)_{10}$ 

 $(0001\ 1001\ 0011)_{BCD} = ($  )<sub>10</sub>

 $(0100)_{BCD+3} = ($   $)_{xs-3}$ 

 $(10)_{10} = ($   $)_2 = ($   $)_{{\text{BCD}}}$ 

 $(0111\ 0000\ 0110)_{BCD} = ($  )<sub>10</sub>

### **Exercice 3 :**

Calculer en BCD puis en XS-3 (vérifier les résultats en décimal) :

a)  $(67)_{10} + (34)_{10}$ 

b)  $(0100)_2 + (F)_{16}$ 

### **Exercice 4 :**

Effectuer les conversions suivantes :

 $(100110101)_2 = ($  )<sub>gray</sub>

 $(16)_{10} = ($  )<sub>gray</sub>

 $(110010)_{\text{gray}} = ($  )<sub>2</sub>

 $(100111)_{\text{gray}} = ($  )<sub>10</sub>

### **Exercice 5 :**

Traduire le message suivant codé en ASCII:

0100 0010 0101 0010 0100 0001 0101 0110 0100 1111 0010 0001

### **Solution**

# **Exercice 1 :**

.

# **1) en BCD :**

- \*  $(109)_{10} = (0001\ 0000\ 1001)_{\text{BCD}}$
- \*  $(11010)_2 = 2^1 + 2^3 + 2^4 = 16 + 8 + 2 = (26)_{10} = (0010\ 0110)_{BCD}$
- \*  $(17)_8 = 7*8^0 + 1*8^1 = (15)_{10} = (0001\ 0101)_{BCD}$
- \*  $(68,02)_{10} = (0110\ 1000,0000\ 0010)_{\text{BCD}}$

# **2) en excèdent de 3** :

- \*  $(109)_{10} = (0100\ 0011\ 1100)_{xs-3}$
- \*  $(11010)_2 = (26)_{10} = (01011001)_{\text{xs-3}}$
- \*  $(17)_8 = (15)_{10} = (0100 1000)_{xs-3}$
- \*  $(68,02)_{10} = (1001\ 1011,0011\ 0101)_{xs-3}$

# **Exercice 2 :**

 $(1010\ 1000)_{xs-3} = (75)_{10}$ 

 $(0001\ 1001\ 0011)_{BCD} = (0100\ 1100\ 0110)_{xs-3}$ 

 $(0100)_{BCD+3} = (1)_{10}$ 

 $(10)_{10} = (1010)_{2} = (0001 0000)_{BCD}$ 

# $(0111\ 0000\ 0110)_{BCD} = (706)_{10}$

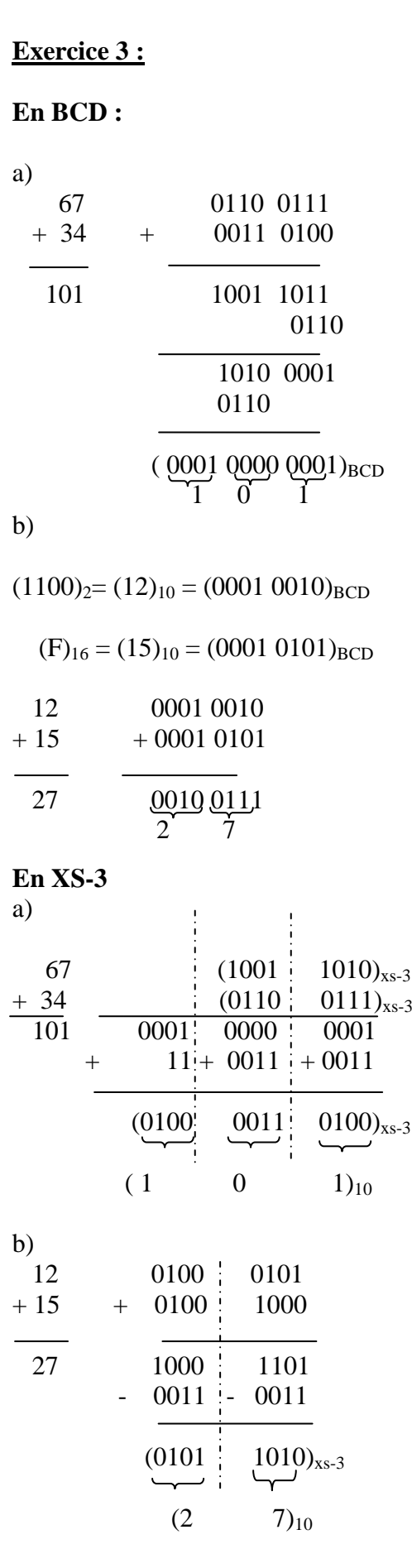

# **Exercice 4 :**

Effectuer les conversions suivantes :

 $(100110101)_2 = (110101111)_{gray}$ 

 $(16)_{10} = (10000)_2 = (11000)_{\text{gray}}$ 

 $(110010)_{gray} = (100011)_2$ 

 $(100111)_{\text{gray}} = (111010)_2 = 2^1 + 2^3 + 2^4 + 2^5 = 2 + 8 + 16 + 32 = (58)_{10}$ 

# **Exercice 4 :**

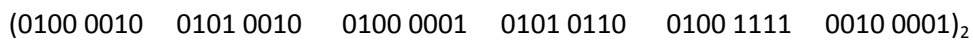

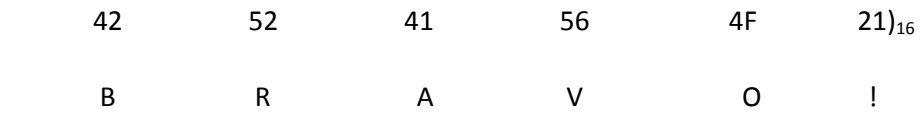

# Chapitre 6 : Algèbre de Boole

### **1-Introduction**

 En 1847, George Boole un mathématicien anglais, a défini une algèbre qui s"applique à des fonctions logiques de variables logiques. Il avait pour but de traduire des idées et des concepts en équations, de leur appliquer certaines lois et de traduire le résultat en termes logiques[7].

 Pour cela, George Boole crée une *algèbre binaire* n'acceptant que deux valeurs numériques : 0 et 1. Ces travaux ont été utilisés pour faire l"étude des systèmes qui possèdent deux états qui s"excluent mutuellement. Les travaux théoriques de *Boole*, trouveront des applications primordiales dans des domaines aussi divers que les systèmes informatiques.

### **2- Notion de base de l'algèbre de Boole**

### **2.1 - Variable binaire**

La variable logique est une grandeur qui peut prendre l'une de deux valeurs : vrai ou faux, 1 ou 0, qui sont repérées habituellement **0** ou **1**. La variable binaire est aussi appelée *variable booléenne*.

### **2.2 - Fonction logique**

Une fonction logique est le résultat de la combinaison d'une ou de plusieurs variables logiques reliées entre elles par des opérations et règles mathématiques booléennes bien définies. Une fonction logique possède donc une ou des **variables logiques d'entrée** et une **variable logique de sortie**. La valeur résultante de cette fonction **ne peut être que 0 ou 1**.

### **2.2.1- Fonction à une variable logique**

 Du fait qu'une variable logique ne peut prendre que 2 valeurs (0 ou 1), le nombre de fonctions s'en trouve limité [6]. Ce qui nous donne le tableau de synthèse suivant :

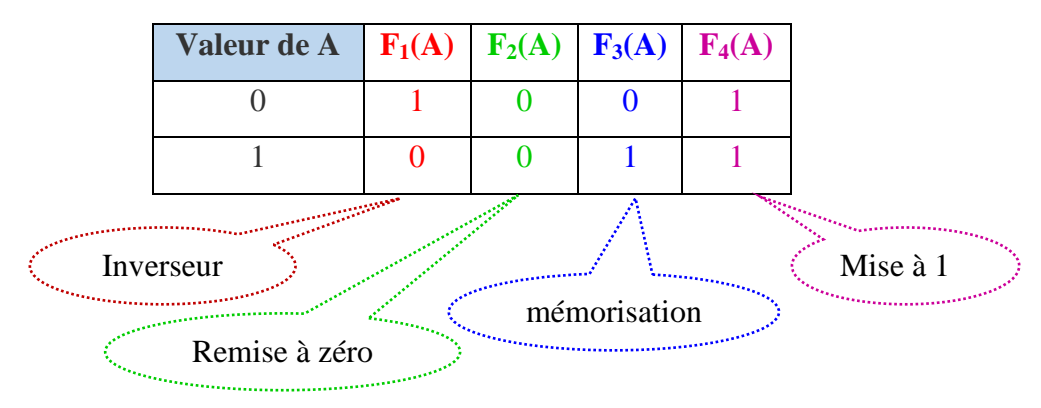

### **2.2.2- Fonction à 'n'variables logiques**

Pour n variables on obtient  $2^n$  combinaisons, c.à.d. si on a en entrée 2 variables on peut obtenir 4 combinaisons, (4 variables ⇒ 16 combinaisons)

#### **2.3- Table de vérité**

 Une table de vérité nous permet de connaitre la réaction du circuit logique avec les diverses combinaisons d'entrées. Elle définit les relations entrée(s)/sortie(s) en faisant la liste de toutes les possibilités.

Une table de vérité contient  $2^N$  **lignes**,  $N$ = nombre d'entrées (variables).

### **3- Operateurs logiques de base**

Il existe 3 operateurs logiques élémentaires en algèbre de Boole

- **OU** logique (**"addition"** ),
- **ET** logique (**"multiplication"**)
- **NON** logique (**" négation"**)

### **3.1- OU logique**

L"operateur **OU (**en anglais **OR)** est une addition logique symbolisée par **"+"**

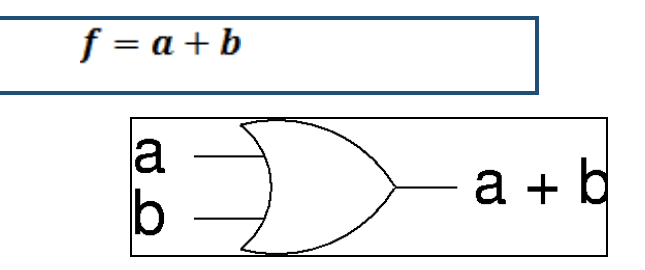

**Figure 8.** Représentation schématique OR.

| $\mathbf a$      | $\mathbf b$      | $a+b$ |
|------------------|------------------|-------|
| $\boldsymbol{0}$ | $\boldsymbol{0}$ |       |
| 0                |                  |       |
|                  | $\overline{0}$   |       |
|                  |                  |       |

**Tableau 2** : Table de vérité OR

### **3.2- ET logique :**

l'operateur **ET (**en anglais **AND)** est une multiplication logique symbolisée par **" . "**

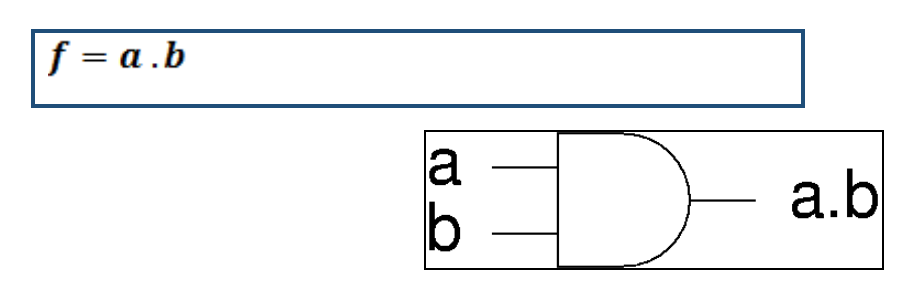

 **Figure 9.** Représentation schématique AND.

| a                | $\mathbf b$    | a.b              |
|------------------|----------------|------------------|
| $\boldsymbol{0}$ | $\overline{0}$ | 0                |
| $\boldsymbol{0}$ |                | $\boldsymbol{0}$ |
|                  | $\overline{0}$ | 0                |
|                  |                |                  |

**Tableau 3 :** Table de vérité AND.

### **3.3- NON logique**

L"operateur **NON (**en anglais **NOT)** est la fonction complément (inverseur) symbolisée par **"**

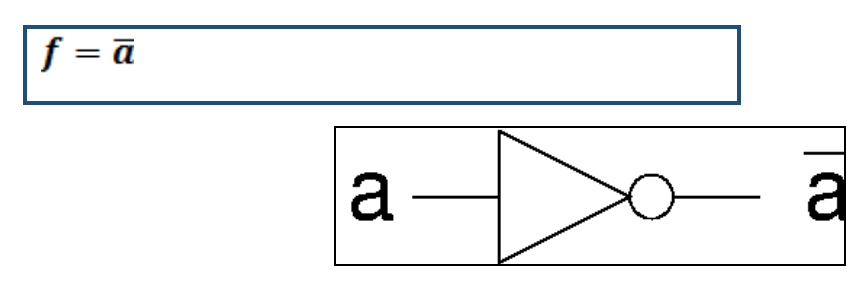

 **Figure 10.** Représentation schématique NOT.

| a              | $\bar{a}$ |
|----------------|-----------|
| $\overline{0}$ |           |
|                | п         |

**Tableau 4 :** Table de vérité NOT.

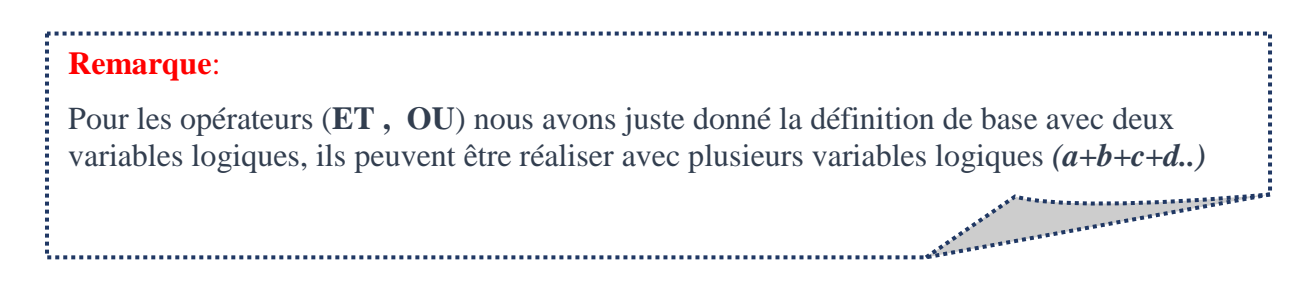

# **4- Autres Operateurs logiques :**

Il existe d"autres operateurs logiques en algèbre de Boole

### **4.1- NON-OU(NOR):**

La fonction **NON**-**OU (**en anglais **NOR)** est une fonction logique exprimer par **:**

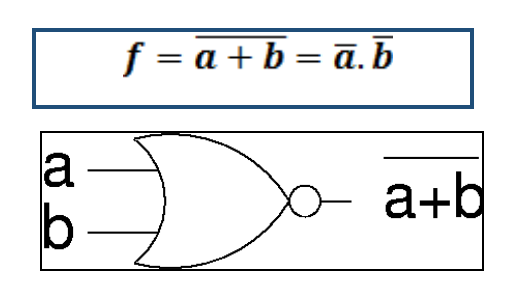

 **Figure 11.** Représentation schématique NOR.

| a                | $\mathbf b$      | $\overline{a+b}$ |
|------------------|------------------|------------------|
| $\boldsymbol{0}$ | $\boldsymbol{0}$ |                  |
| $\boldsymbol{0}$ |                  |                  |
|                  | $\overline{0}$   |                  |
|                  |                  |                  |

**Tableau 5:** Table de vérité NOR.

### **4.2- NON-ET (NAND):**

La fonction **NON-ET (**en anglais **NAND)** est une fonction logique exprimer par **:**

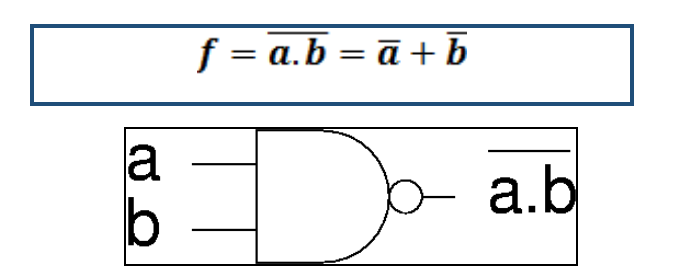

 **Figure 12.** Représentation schématique NAND.

| $\mathbf a$    | $\mathbf b$    | $\overline{a}$ . $\overline{b}$ |
|----------------|----------------|---------------------------------|
| $\overline{0}$ | $\overline{0}$ |                                 |
| $\theta$       |                |                                 |
|                | $\overline{0}$ |                                 |
|                |                |                                 |

**Tableau 6:** Table de vérité NAND.

### **4.3- OU-Exclusif (XOR):**

La fonction **OU** exclusif (en anglais) est une fonction logique symbolisée exprimer par **f**:

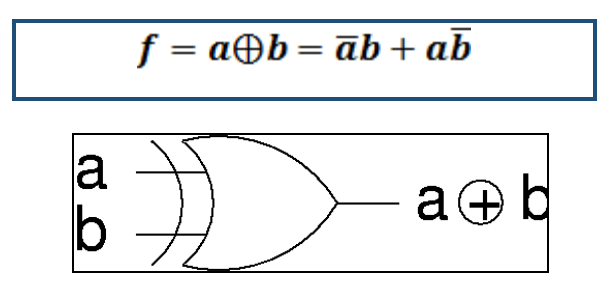

**Figure 13.** Représentation schématique XOR.

| a              | $\mathbf b$    | $a \oplus b$ |
|----------------|----------------|--------------|
| $\overline{0}$ | 0              |              |
| 0              |                |              |
|                | $\overline{0}$ |              |
|                |                |              |

**Tableau 7:** Table de vérité XOR.

### **5- Propriétés de l'algèbre de Boole**

Soient a, b et c, trois variables logiques.

### **5.1- Associativité :**

Comme avec les opérations habituelles, certaines parenthèses sont inutiles :

$$
(a + b) + c = a + (b + c) = a + b + c
$$

$$
(a,b).c = a.(b.c) = a.b.c
$$

# **5.2- Commutativité :**

L'ordre est sans importance :

$$
a+b=b+a
$$

 $a, b = b, a$ 

# **5.3- Distributivité**

Comme avec les opérations mathématiques habituelles, il est possible de distribuer :

$$
a.(b+c) = a.b + a.c
$$

 $a + (b, c) = (a + b) \cdot (a + c)$ 

### **5.4- Elément neutre**

 $a + 0 = a$ 

 $a.1 = a$ 

# **5.5- Elément absorbant**

 $a + 1 = 1$ 

 $a, 0 = 0$ 

# **5.6- involution**

 $\bar{\bar{a}} = a$ 

# **5.7- Complémentation**

 $a, \bar{a} = 0$ 

 $a + \overline{a} = 1$ 

### **5.8- Idempotence**

 $a+a+a+\cdots+a=a$ 

 $a.a.a. \cdots .a = a$ 

### **6- Théorème de MORGANE**

 La somme logique complimentée de deux variables est égale au produit des compléments des deux variables

 $\overline{a+b}=\bar{a},\bar{b}$ 

 Le produit logique complimenté de deux variables est égale au somme logique des compléments des deux variables.

 $\overline{a,b} = \overline{a} + \overline{b}$ 

### **Exemple**

Déterminer le complément de la fonction suivante:

• 
$$
F_1(A, B, C, D) = (\overline{C}, D + A, B), (\overline{A}, \overline{C} + B, D)
$$

 $F_1(A, B, C, D) = (\bar{C}.D + A.B).(\bar{A}.\bar{C} + B.D)$  $=\overline{F_1(A,B,C,D)} = \overline{(\overline{C}.D+A,B)(\overline{A}.\overline{C}+B,D)}$  $=\overline{(\overline{C}.D+A.B)}+\overline{(\overline{A}.\overline{C}+B.D)}$  $=(C+\overline{D}).(\overline{A}+\overline{B})+(A+C).(\overline{B}+\overline{D})$ 

#### **Remarque**:

- Pour chacune de ces combinaisons, la fonction peut prendre une valeur 0 ou 1.
- L'ensemble de ces **2 <sup>n</sup>**combinaisons et la valeur de la fonction correspondante représente la table de vérité

# **7- Forme canonique :**

On a deux expressions logiques à partir table de vérité

# **7.1- Première Forme canonique**

La Première forme canonique est une forme disjonctive dite aussi **SOP (Sum Of Products)**  somme des mintermes, en prenant compte que les **« 1 » de la fonction** *f* Un minterme est le produit logique des variables de la même ligne de la table de vérité.

### **7.2- Deuxième Forme canonique**

La Deuxième Forme canonique est une forme conjonctive dite aussi **POS (Product Of Sums)** produit des maxtermes, en prenant compte que les **« 0 » de la fonction** *f* Un maxterme est la somme logique des variables sous forme inversée de la même ligne de la table de vérité.

a a component a component and a component and a component and a component and a component and a component and

### **Remarque**:

.

i.....

- La première et la deuxième forme canonique sont équivalentes.
- La première forme canonique est la forme la plus utilisée.

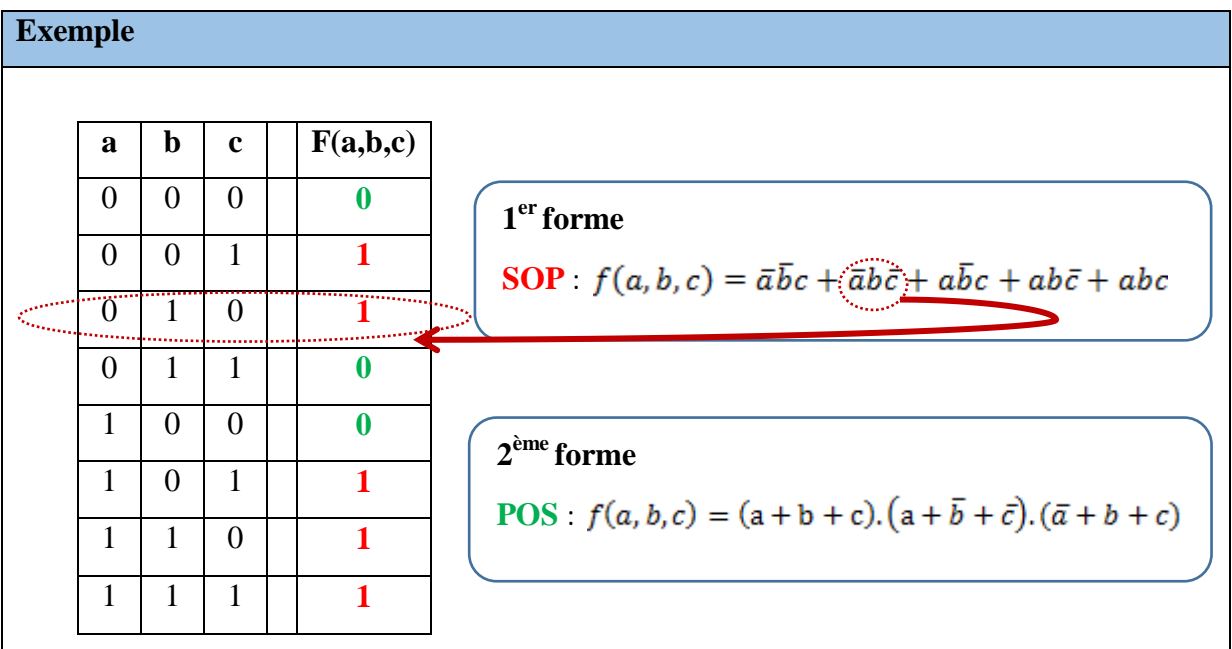

### **8- Simplification d'une fonction logique par la méthode algébrique :**

 La simplification d'une équation logique se fait très souvent par « calcul » algébrique en cherchant à mettre en facteur les variables et en utilisant les propriétés de l"algèbre de Boole (§ 5).

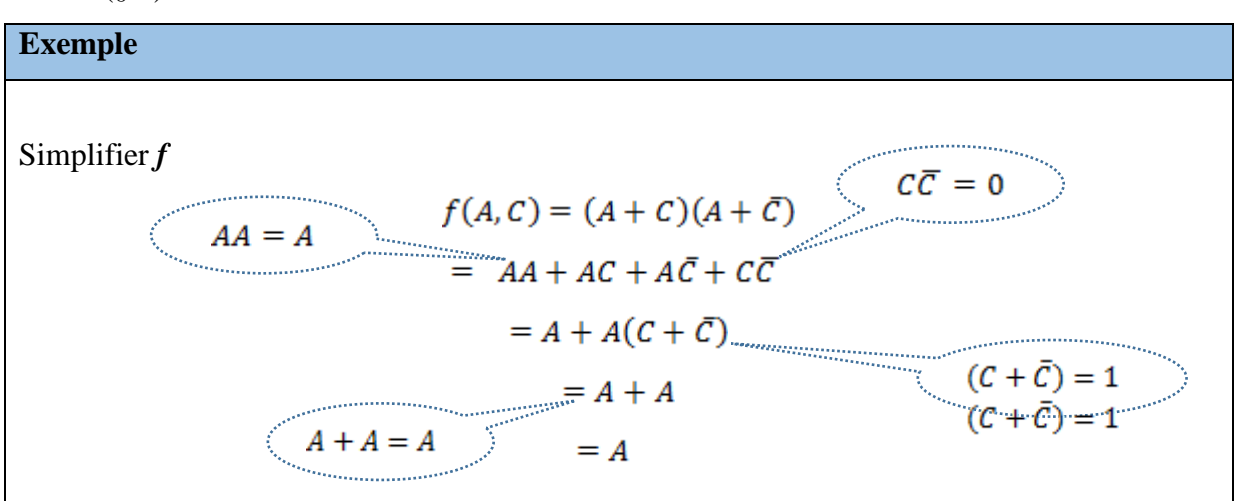

### **9- Table de KARNAUGH**

 Au même titre que les propriétés et relations booléennes, la table de KARNAUGH est un outil de simplification des expressions logiques [8].

Une table de KARNAUGH ne diffère de la table de vérité que par sa présentation. La table de KARNAUGH est une représentation de la table de vérité sous une forme graphique, et comporte autant de cases que la table de vérité tel que :

**Nombre de cases de table KARNAUGH = Nombre de lignes de table de vérité**

 **Nombre de cases de table KARNAUGH = 2<sup>n</sup>** *(n : nombre)* 

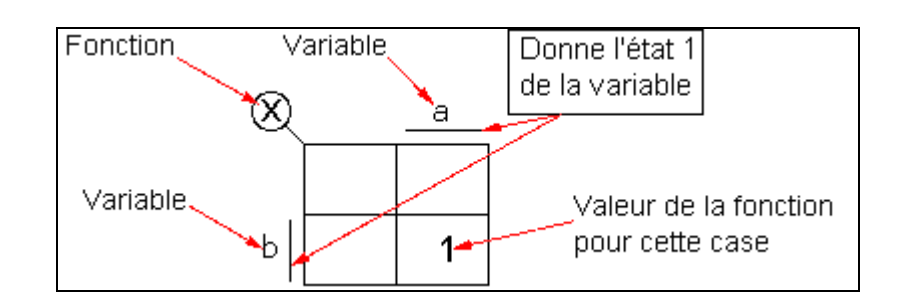

**Figure 14.** Table de KARNAUGH.

On réalise une table pour une sortie et chaque case correspond à une seule combinaison des variables d"entrées.

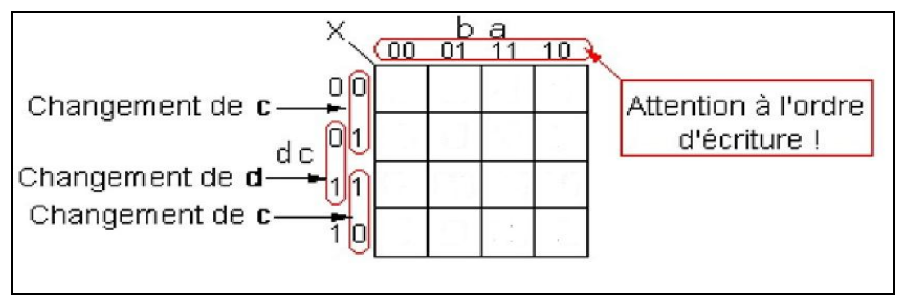

**Figure 15.** Variable d"entrées de la Table de KARNAUGH.

# **10- Simplification d'une fonction logique par methode KARNAUGH**

Pour simplifier une fonction logique par la table KARNAUGH, on suit les étapes suivantes :

- 1- A partir de la table de KARNAUGH on simplifie en groupant les « 1 » adjacents.
- 2- Les « 1 » adjacents sont mis en évidence par l"ordre utiliser pour former la table de vérité
- **3-** La taille d'un groupe est un multiple de  $2^k = (1, 2, 4, 8, 16,$  etc..)
- **4-** Les groupes sont soit rectangulaires soit carrés
- **5-** Les « 1 » des bords (extrémités) d"une table KARNAUGH sont adjacents (la table se referme sur elle-même).

\*\*\*\*\*\*\*\*\*\*\*\*\*\*\*

Allen Branch

### **Remarque**:

- Il faut former les plus gros groupes possibles.
- un « 1 »peut faire partie de plusieurs groupes.

### **Exemple 1**

Soit une fonction a trois variables  $f(a,b,c)$ , les groupements considérés de plusieurs cases marquées '1' sont :

- **8 cases (toutes)** : la fonction est égale à la **constante '1'**
- **4 cases (consécutives ou en carré)** : le terme correspondant aux 4 cases est formé d'une **seule variable** ou de son complément
- **2 cases (accolées)** : le terme est composé de **deux variables** ( a et b par exemple).
- **1 case** : les termes sont composés de **trois variables** (ou de leurs compléments)
- **0 case** : la fonction est **nulle.**

# **Chapitre 6 : Algèbre de Boole**

# **Exemple 2**

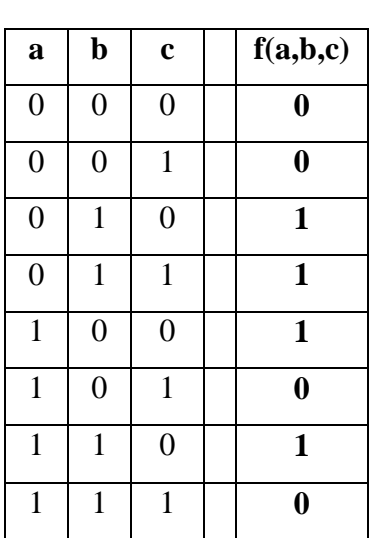

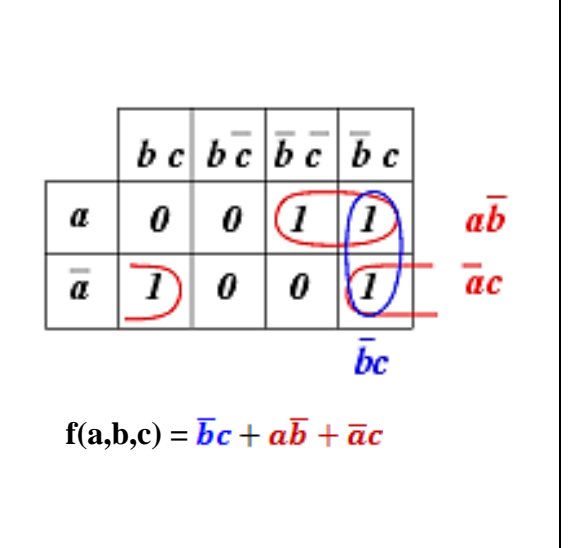

# **Exemple 3**

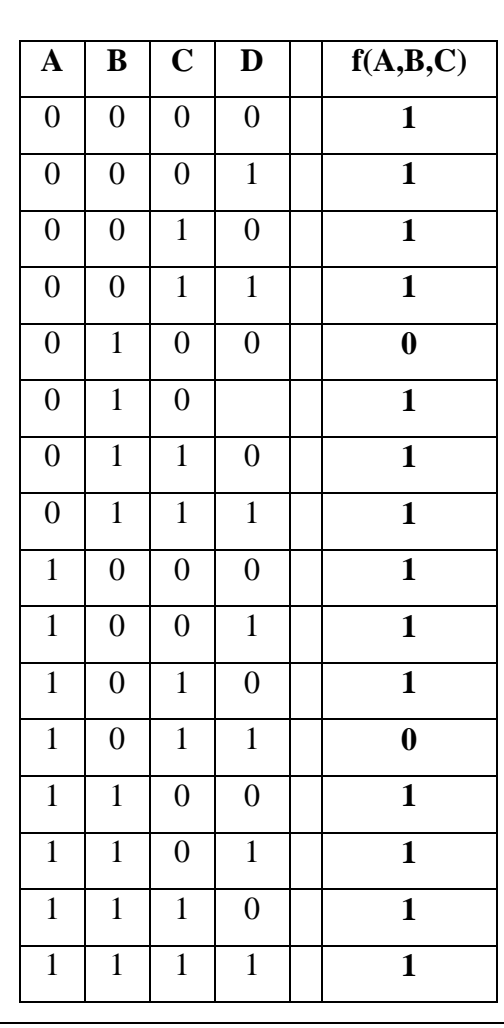

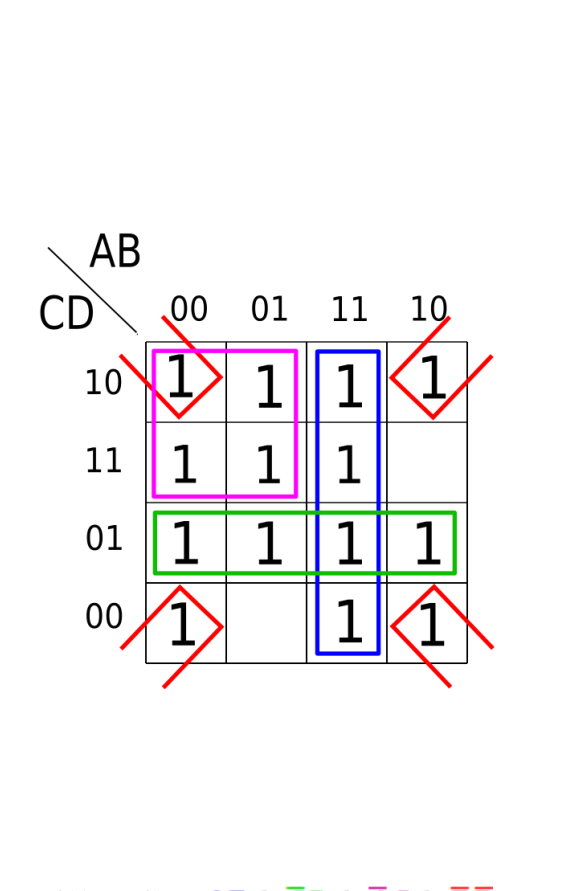

 $f(A,B,C) = AB + \overline{C}D + \overline{A}C + \overline{B}\overline{D}$ 

# **11- Schéma d'un circuit logique (Logigramme ):**

Schéma d'un circuit logique ou logigramme est la représentation graphique (schéma électronique) d"une fonction logique[8].

Le principe consiste à remplacer chaque opérateur logique d'une fonction par son symbole logique

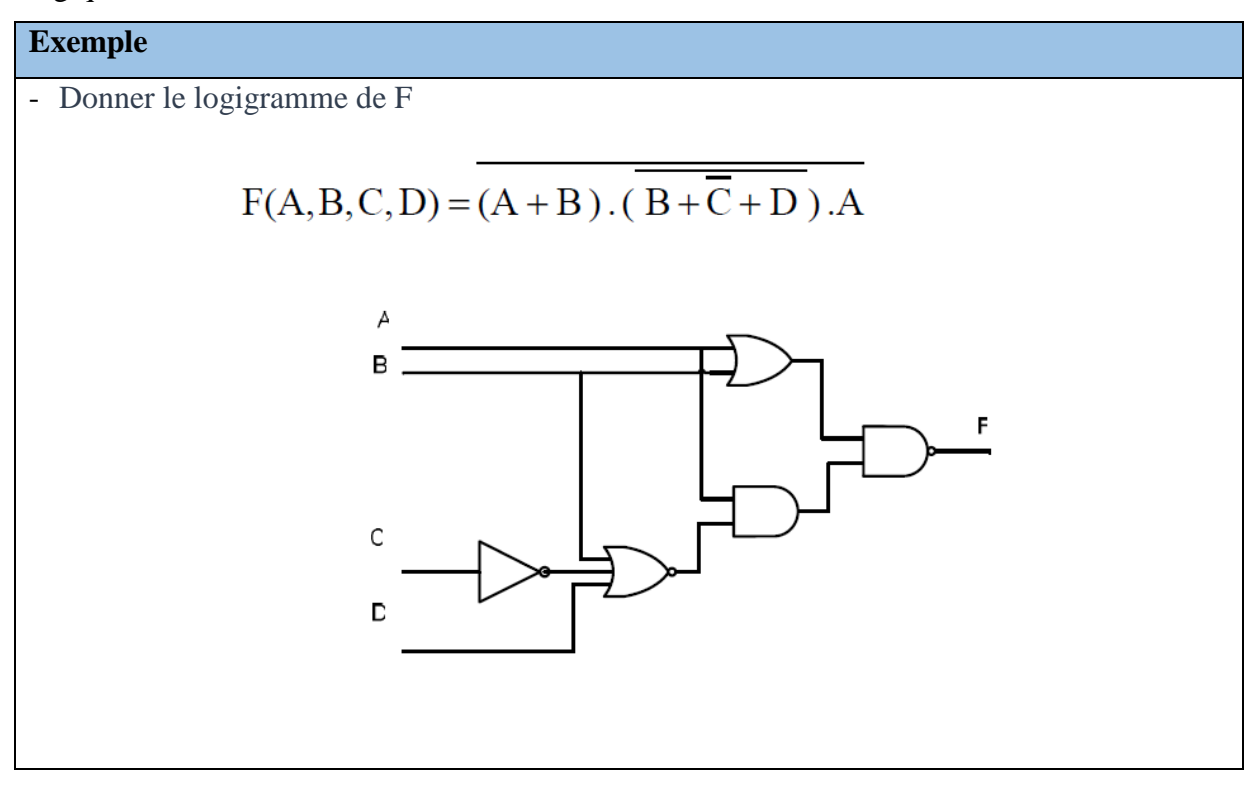

## **FICHE TD 5**

### **(Algèbre de Boole)**

# **Exercice 1 :**

Simplifier au maximum les expressions logiques suivantes:

1-  $B.\overline{C} + \overline{A}.(\overline{B}.\overline{C}).(A.D + B)$ 

2- $(A + B + C) \cdot (\overline{A} + B + C) + A \cdot B + B \cdot C$ 

# **Exercice 2 :**

Déterminer le complément des fonctions suivantes :

F (A, B, C, D) = A,  $\overline{B}$ , +  $\overline{C}$   $\overline{D}$  +  $\overline{A}$ , C,  $\overline{D}$  + D,  $\overline{C}$  (A B +  $\overline{A}$   $\overline{B}$ ) + D, B (A  $\overline{C}$  +  $\overline{A}$  C)

# **Exercice 3 :**

a) Écrire sous la première forme canonique la fonction définie par les propositions suivantes :

 $f(A, B, C) = 1$ , si et seulement si exactement une des variables A, B, C prend la valeur 1.

b) Écrire sous la seconde forme canonique la fonction définie par les propositions suivantes :

 $g(A, B, C) = 0$ , si et seulement si les variables A, B, C prennent la valeur 1.

# **Exercice 4 :**

Considérer la fonction définie par la table de vérité suivante :

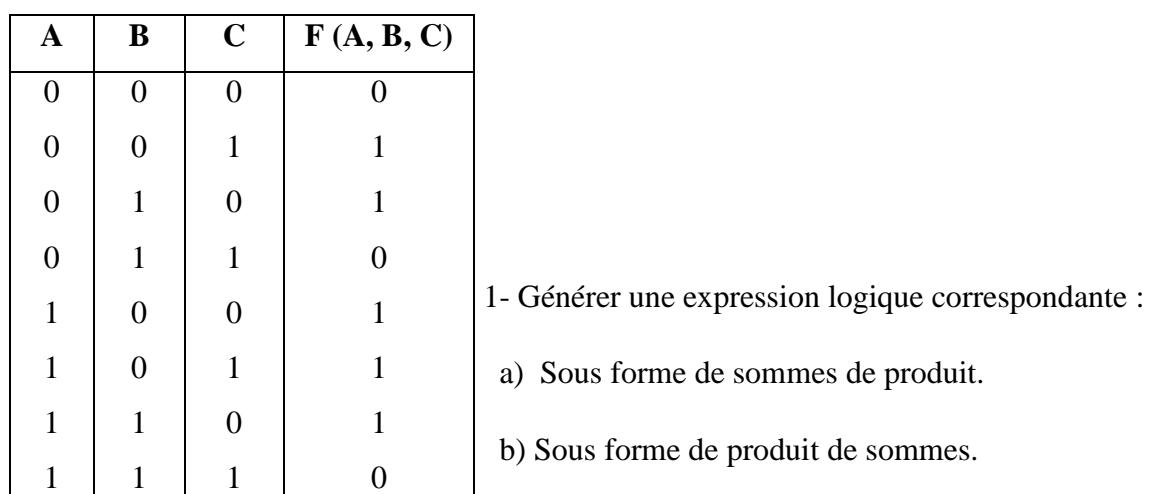

2- Simplifier les deux expressions en utilisant les règles de l"algèbre de Boole.

3- Construire la table de KARNAUGH et déterminer une expression logique associée.

# **Exercice n° 5:**

Considérer les fonctions logiques suivantes.

 $1-F_1(A, B, C) = A. \overline{B}. C + A. B. \overline{C} + A. B. C$ 

 $2-F_2(A, B, C) = \overline{A} \cdot \overline{B} \cdot \overline{C} + A \cdot \overline{B} + A \cdot B \cdot C$ 

Pour chacune d"elles :

- 1 Construire la table de KARNAUGH ;
- 2- Utiliser le diagramme pour simplifier les expressions.
#### **Solution**

Exercise 1:  
\n1- B. 
$$
\vec{C}
$$
 +  $\vec{A}$ .  $(\vec{B} \cdot \vec{C})$ .  $(A \cdot D + B)$   
\n=  $B\vec{C}$  +  $\vec{A}$ .  $(\vec{B} + C)$ .  $(A \cdot D + B)$   
\n=  $B\vec{C}$  +  $\vec{A}$ .  $\vec{B}$ .  $A \cdot D + \vec{A}$ .  $C \cdot A \cdot D + \vec{A}$ .  $\vec{B}$ .  $B + \vec{A} \cdot C \cdot B$   
\n=  $B\vec{C}$  +  $\vec{A} \cdot C \cdot B$   
\n=  $B(\vec{C} + \vec{A} \cdot \vec{C})$   
\n2.  $(A + B + C)$ .  $(\vec{A} + B + C) + A \cdot B + B \cdot C$   
\n=  $AB + AC + \vec{A}B + BB + BC + \vec{A}C + BC + CC + AB + BC$   
\n=  $AB + AC + \vec{A}B + B + BC + \vec{A}C + C$   
\n=  $AB + C(A + 1) + \vec{A}B + B(1 + C) + \vec{A}C$   
\n=  $AB + \vec{C} + \vec{A}B + B + \vec{A}C$   
\n=  $AB + \vec{A}B + C + B + \vec{A}C$   
\n=  $B(A + \vec{A}) + C + B + \vec{A}C$   
\n=  $B + C + \vec{A}C$   
\n=  $B + C + \vec{A}C$   
\n=  $B + C(1 + A)$   
\n=  $B + C$   
\nExercise 2:  
\nLc complement des fonctions suivantes  
\n $\vec{F}(A, B, C, D) = \vec{A} \cdot \vec{B} + \vec{C} \cdot \vec{D} + \vec{A} \cdot C \cdot \vec{D} + D \cdot \vec{C} \cdot (A \cdot B + \vec{A} \cdot B) + D \cdot B \cdot (A \cdot \vec{C} + \vec{A} \cdot C)$   
\n=  $(\vec{A} + B)(C + D)(A + \vec{C} + D)(\vec{D} + C) + ((\vec{A} + \vec{B})(A + B))(\vec{D} + \vec{B})$ 

 $f(A, B, C) = 1$  si et seulement si une des variables A, B, C prend la valeur 1  $f(A, B, C) = \overline{A} \overline{B} C + \overline{A} B \overline{C} + A \overline{B} \overline{C}$  $f(A, B, C) = 0$  si et seulement si les variables A, B, C prennent la valeur 1  $f(A, B, C) = \overline{A} + \overline{B} + \overline{C}$ 

**Exercice 4 :** 

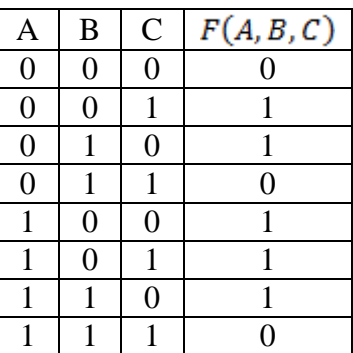

**a/** Expression logique correspondante

- Sous forme de sommes de produits  $\overline{A}\,\overline{B}\,C + \overline{A}\,B\,\overline{C} + A\,\overline{B}\,\overline{C} + A\,\overline{B}\,C + A\,B\,\overline{C}$ 

- Sous forme de produits de sommes

 $\overline{A}\,\overline{B}\,\overline{C} + \overline{A}\,B\,C + A\,B\,\overline{C} = (A + B + C)\,(A + \overline{B} + \overline{C})\,(\overline{A} + \overline{B} + \overline{C})$ 

**b/** Simplification :

 $\overline{A} \overline{B} C + (\overline{A} B \overline{C}) + A \overline{B} \overline{C} + A \overline{B} C + (A B \overline{C})$ 

 $\overline{A}\,\overline{B}\,C\,+\,B\,\overline{C}\,(A+\overline{A})\,+\,A\,\overline{B}\,(C+\overline{C})$  $\bar{A}\bar{B} C + B\bar{C} + A\bar{B}$  $\bar{B}$   $(\bar{A} C + A) + B \bar{C}$  $\overline{B}(A+C)+B\overline{C}=\overline{B}A+\overline{B}C+B\overline{C}$ 

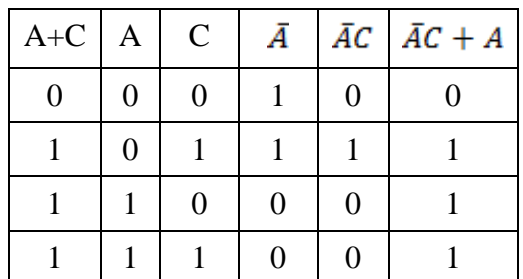

 $(A + B + C)(A + \bar{B} + \bar{C})(\bar{A} + \bar{B} + \bar{C})$  $= (A + AB + AC + AB + \overline{B} + \overline{B} + \overline{B} + CA\overline{C} + BC + AC\overline{C}) (\overline{A} + \overline{B} + \overline{C})$  $= A\overline{A} + A\overline{B} + A\overline{C} + A\overline{B}\overline{A} + A\overline{B}\overline{B} + A\overline{B}\overline{C} + A\overline{C}\overline{A} + A\overline{C}\overline{B} + A\overline{C}\overline{C} + A\overline{B}\overline{A} +$  $A\overline{B}$  +  $A\overline{B}$   $\overline{C}$  +  $\overline{B}$   $C\overline{A}$  +  $\overline{B}$   $C$  +  $\overline{B}$   $\overline{C}$   $\overline{C}$  +  $A\overline{C}$   $\overline{A}$  +  $A\overline{C}$   $\overline{B}$  +  $A\overline{C}$  +  $B\overline{C}$   $\overline{A}$  +  $B\overline{C}$  $\overline{B}$  + ВĈ

 $\overline{A C}$  + A B  $\overline{C}$  + A C  $\overline{B}$  +  $\overline{A} \overline{B}$  + A  $\overline{B}$   $\overline{C}$  +  $\overline{A}$   $\overline{B}$   $C$  +  $\overline{B}$   $C$  + A  $\overline{B}$   $\overline{C}$  +  $\overline{A}$   $\overline{C}$  +  $\overline{A}$ 

$$
= A \overline{B} + A \overline{C}
$$
\n
$$
+ A B \overline{C} + A C \overline{B} + A \overline{B} + A \over
$$

$$
= A \, \bar{B} \underbrace{(1 + C + \bar{C})}_{1} + A \, \bar{C} \, (1 + B) + A \, \bar{B} \, \bar{C} + \bar{A} \, \bar{B} \, C + \bar{B} \, C + \bar{A} \, B \, \bar{C} + B \, \bar{C}
$$

=  $A\overline{B}$  +  $A\overline{C}$  +  $A\overline{B}$   $C$  +  $\overline{A}$   $\overline{B}$   $C$  +  $\overline{B}$   $C$  +  $\overline{A}$   $B$   $\overline{C}$  +  $B$   $\overline{C}$ 

=  $A \bar{B} + A \bar{C} + \bar{B} C (A + \bar{A}) + \bar{B} C + B \bar{C} (1 + \bar{A})$ =  $A\overline{B}$  +  $A\overline{C}$  +  $\overline{B}$   $C$  +  $\overline{B}$   $C$  +  $B\overline{C}$  $= A \overline{B} + A \overline{C} + \overline{B} C + B \overline{C}$ 

 $c/\overline{A} \overline{B} C + \overline{A} B \overline{C} + A \overline{B} \overline{C} + A \overline{B} C + A B \overline{C}$ 

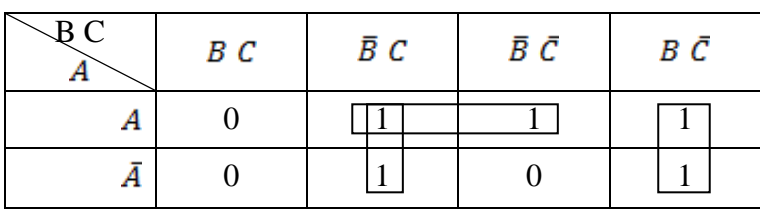

 $= \bar{B} C + A \bar{B} + B \bar{C}$ 

**Exercice 5 :** 

•  $F_1(A, B, C, D) = A \overline{B} C + A B \overline{C} + A B C$ 

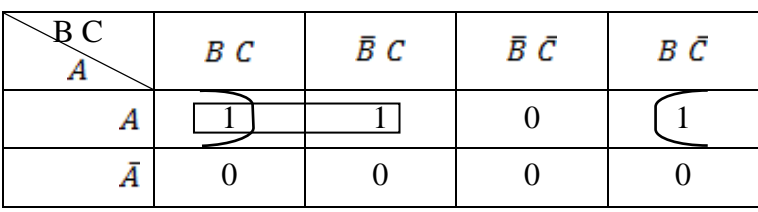

 $F_1(A, B, C) = A B + A C$ 

•  $F_2(A, B, C) = \overline{A} \overline{B} \overline{C} + A \overline{B} + A B C$ 

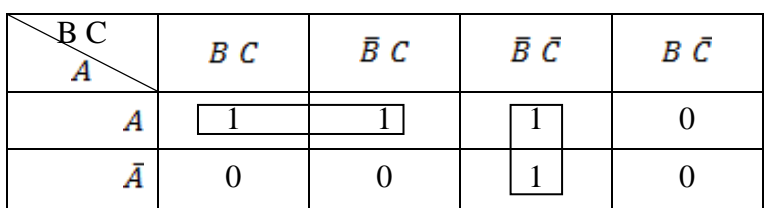

 $F_2(A, B, C) = A C + \overline{B} \overline{C}$ 

#### **FICHE TD 6**

## **(Les Circuits Combinatoires)**

## <span id="page-75-0"></span>**Exercice 1 :**

Quelle est la fonction logique réalisée par le circuit de la figure suivante :

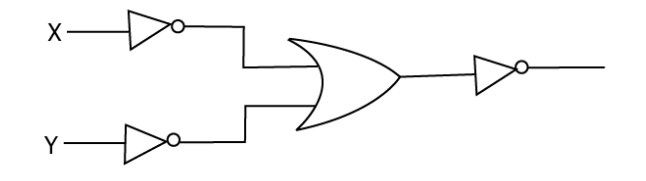

## **Exercice 2 :**

Analyser les circuits suivants et précisez leur fonction

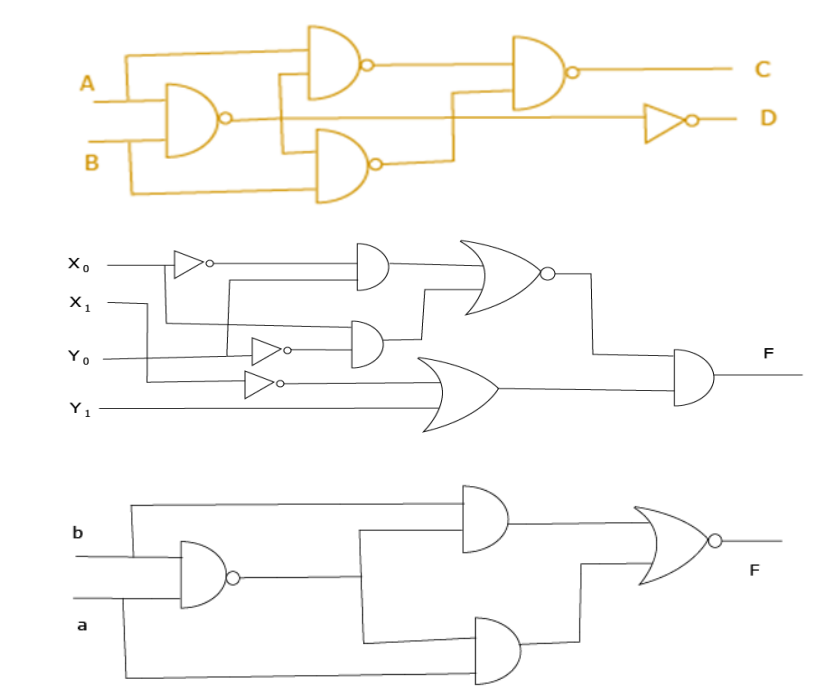

## **Exercice 3 :**

Soi**t X,Y,Z** de variables d"entrées, F est définie comme suit :

F(A, B, C) =  $\begin{cases} 1 & \text{Si la majorité des variables valent 1} \\ 0 & \text{sinon} \end{cases}$ 

- 1- Réaliser la table de vérité.
- 2- Simplifier la fonction F en utilisant la table de Karnaugh
- <span id="page-75-1"></span>3- Réaliser le circuit électronique de F

#### **SOLUTION**

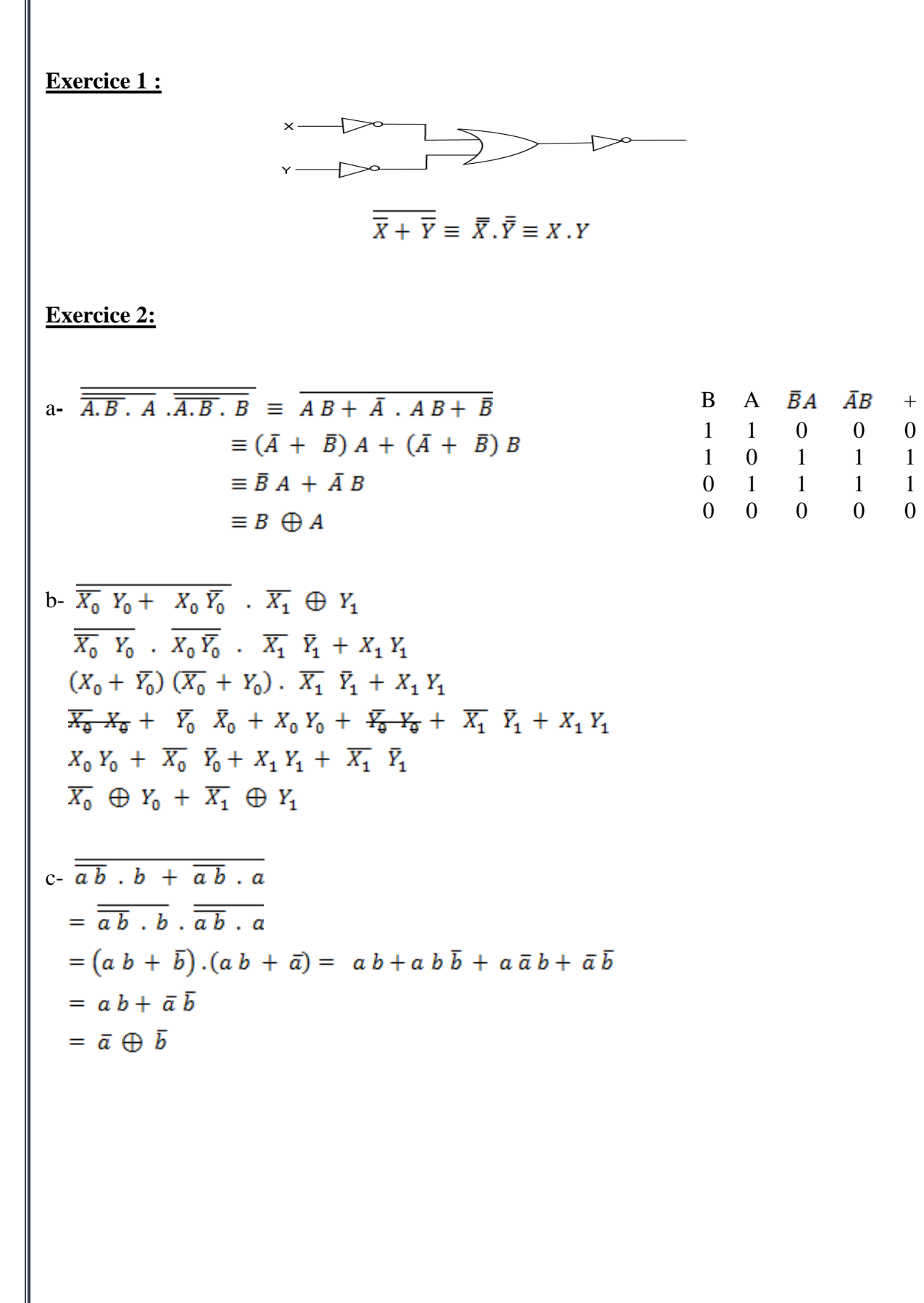

# **Exercice 3 :**

$$
F(A, B, C) = \begin{cases} 1 & \text{Si la majorité des variables valent } 1 \\ 0 & \text{sinon} \end{cases}
$$

Table de vérité :

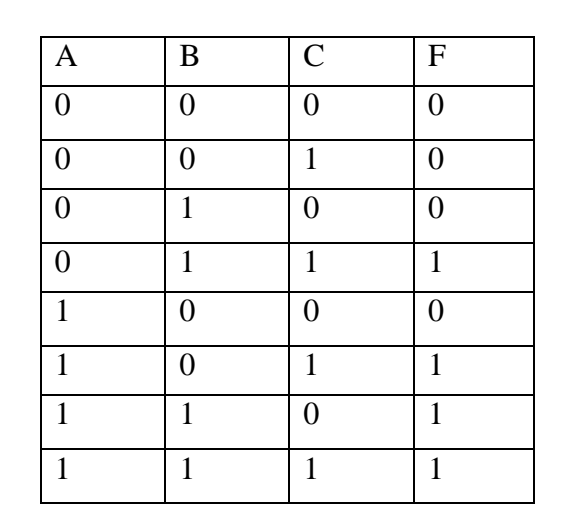

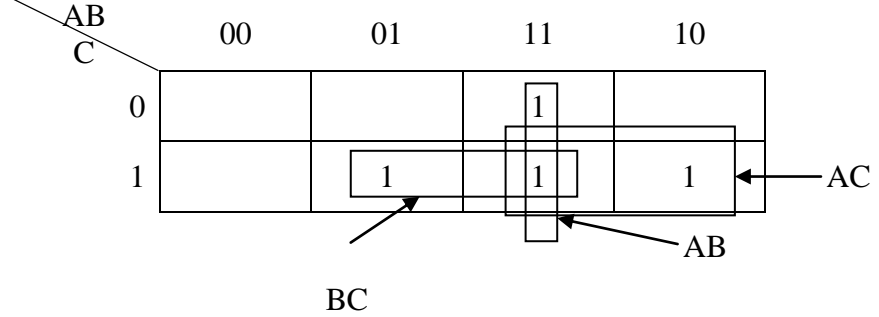

 $F(A, B, C) = A B + A C + B C$ 

Circuit électronique de la fonction

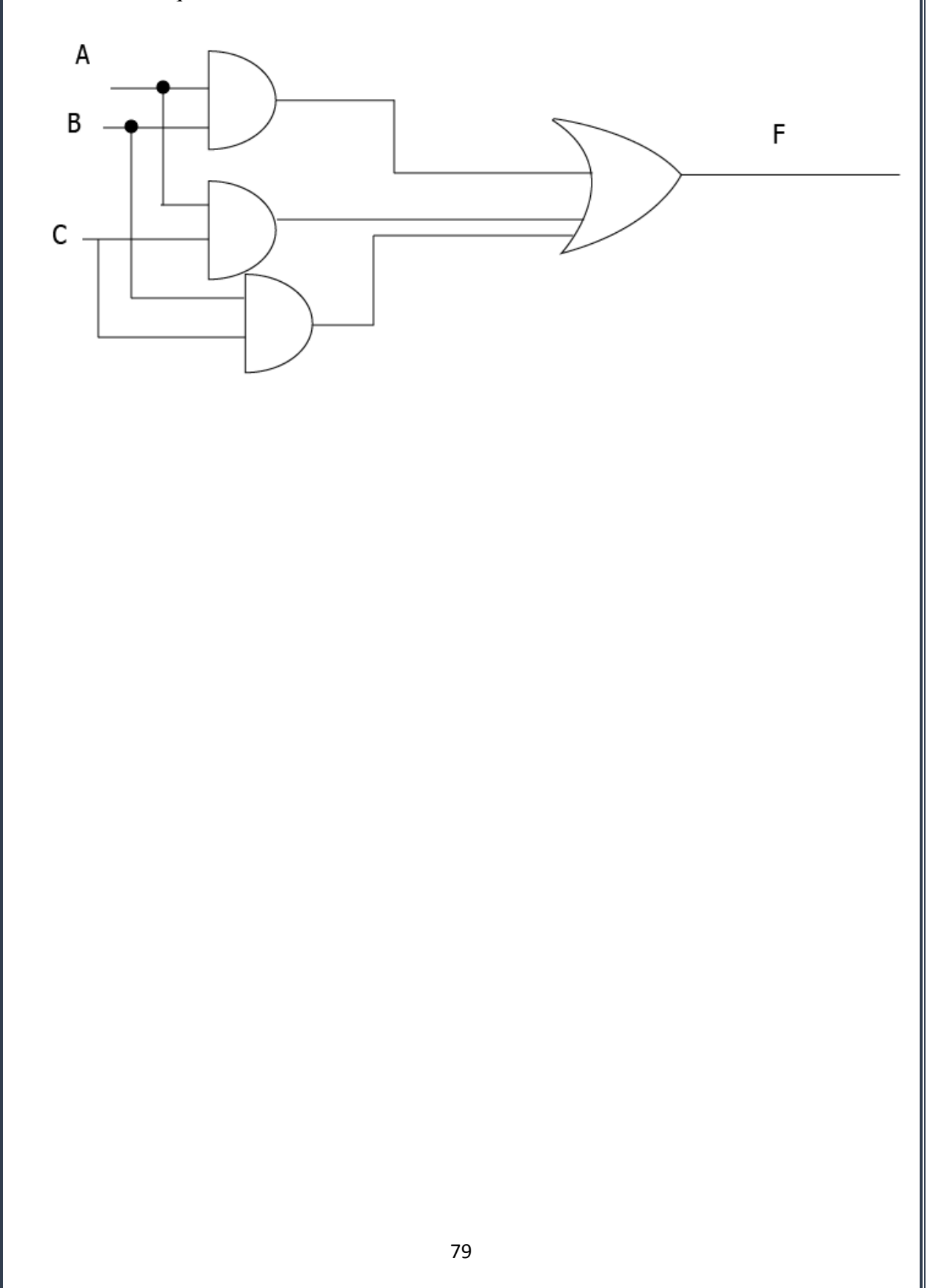

# **Abréviation**

<span id="page-79-0"></span>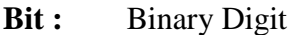

**B** ou **b:** Base

- **MSB** : Most Significant Bit
- **LSB :** Least Significant Bit.
- (**SVA**) : Signe et Valeur Absolue
- **(CP1) :** Complément à 1
- **(CP2) :** Complément à 2
- **(BCD) :** Binary Coded Decimal
- **ASCII** : Americain Standard Code Information Interchange
- **Char :** Caractère
- **Hex :** Hexadécimal
- **F** ou $f$ : Fonction

# **Références**

[1] Alain Cazes,Joëlle Delacroix, Architecture Des Machines Et Des Systèmes Informatiques : Cours et exercices corrigés, 3° édition, Dunod 2008.

**[2]** C. Alexandre, Circuits numériques, Polycopié de cours électronique, Conservatoire national des arts et métiers, France, 2004.

[3] Cédric Frayssinet et Mathieu Hibou numérique et science informatique Spécialité NSI - Année 2020 - 2021 Version 2 -15 mars 2021

[4] Jean Privat Chapitre 10 Arithmétique réelle Université du Québec à Montréal INF2170 Organisation des ordinateurs et assembleur Automne 2013

**[5]** [John R. Gregg,](https://www.amazon.com/s/ref=dp_byline_sr_book_1?ie=UTF8&field-author=John+R.+Gregg&search-alias=books&text=John+R.+Gregg&sort=relevancerank) Ones and Zeros: Understanding Boolean Algebra, Digital Circuits, and the Logic of Sets 1st Edition , Wiley & sons Inc. publishing, 1998, ISBN: 978-0-7803-3426-7.

[6] Bradford Henry Arnold , Logic and Boolean Algebra, Dover publication, Inc., Mineola, New York, 2011, ISBN-13: *978-0-486-48385-6*

[7] Daniel Etiemble « Algèbre De Boole Et Fonctions Booléennes » S4‐CLM

[8] Mange Daniel, Analyse et synthèse des systèmes logiques, PPUR, 1995 [9] Jean-Christophe Dubacq, Introduction à l"informatique Cours complet IUT de Villetaneuse, S1 2016.

**[E1]<https://info.blaisepascal.fr/isn-architecture-dun-ordinateur> (PUBLIÉ 23 AOÛT 2016 · Mis à Jour 20 Mars 2019) [E2] www. [Unicode.org](http://unicode.org/) (Mis à jour 2020) [E3]www.didel.com/C/CalculsBCD.pdf**

# **Sommaire**

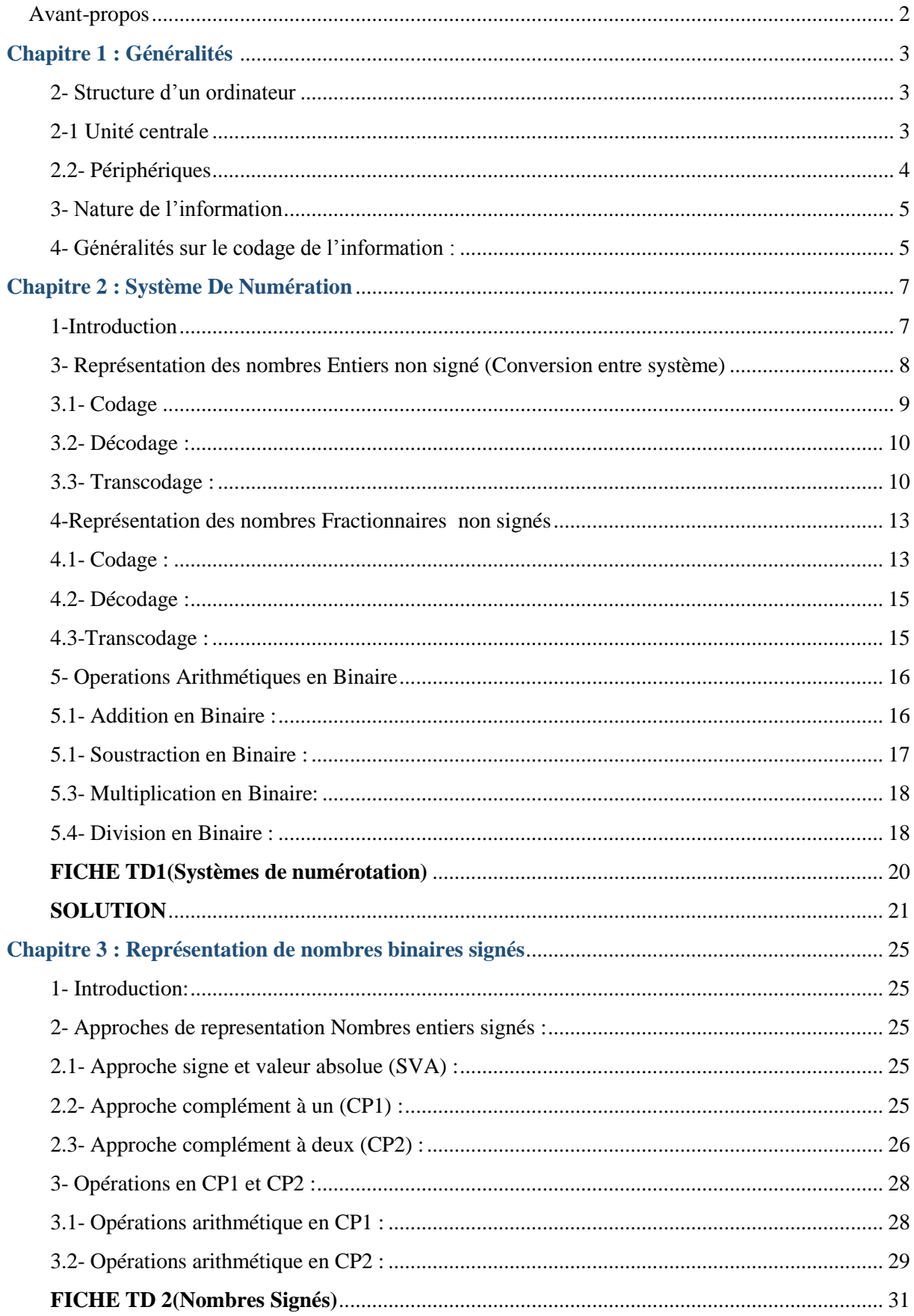

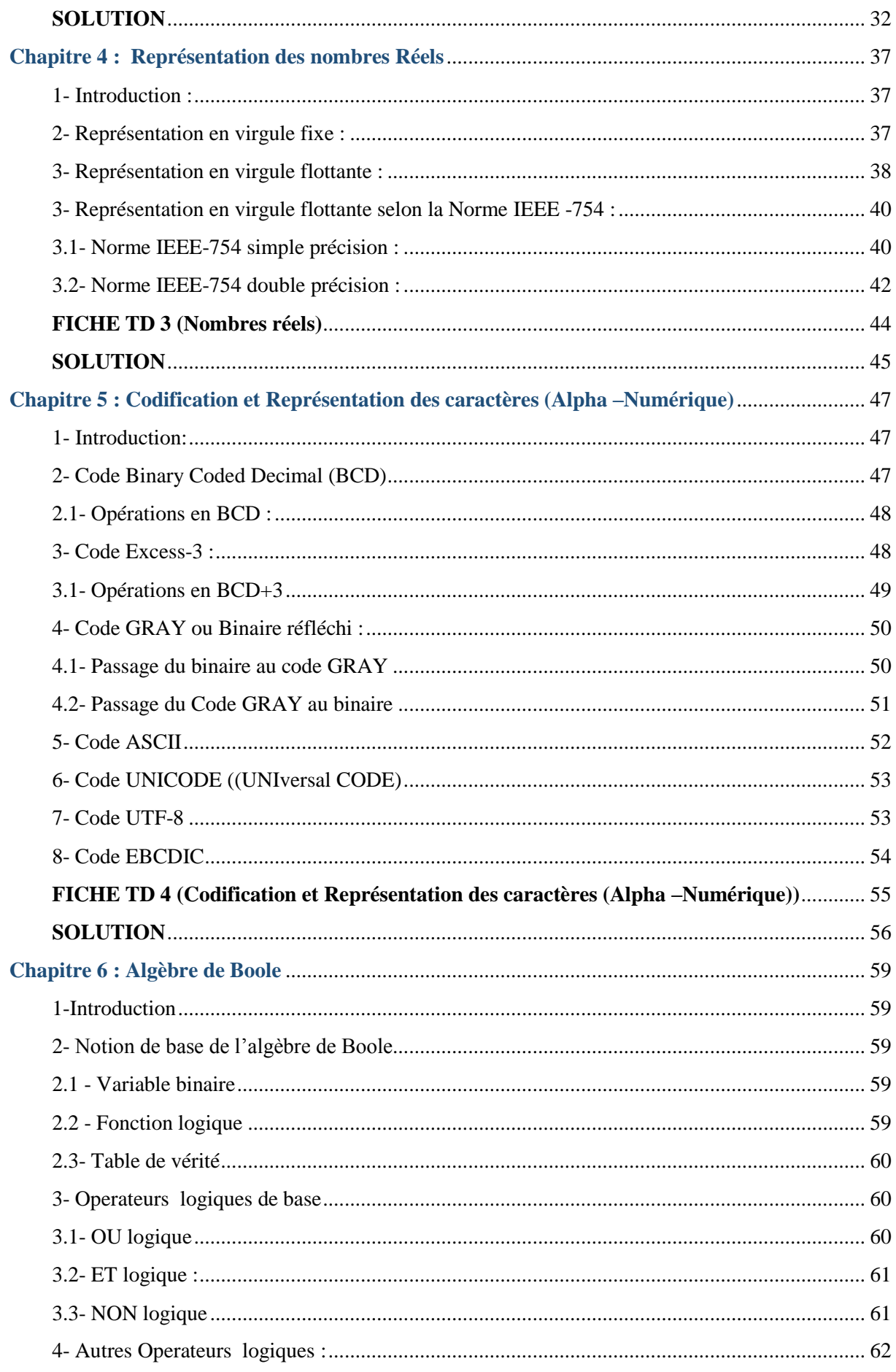

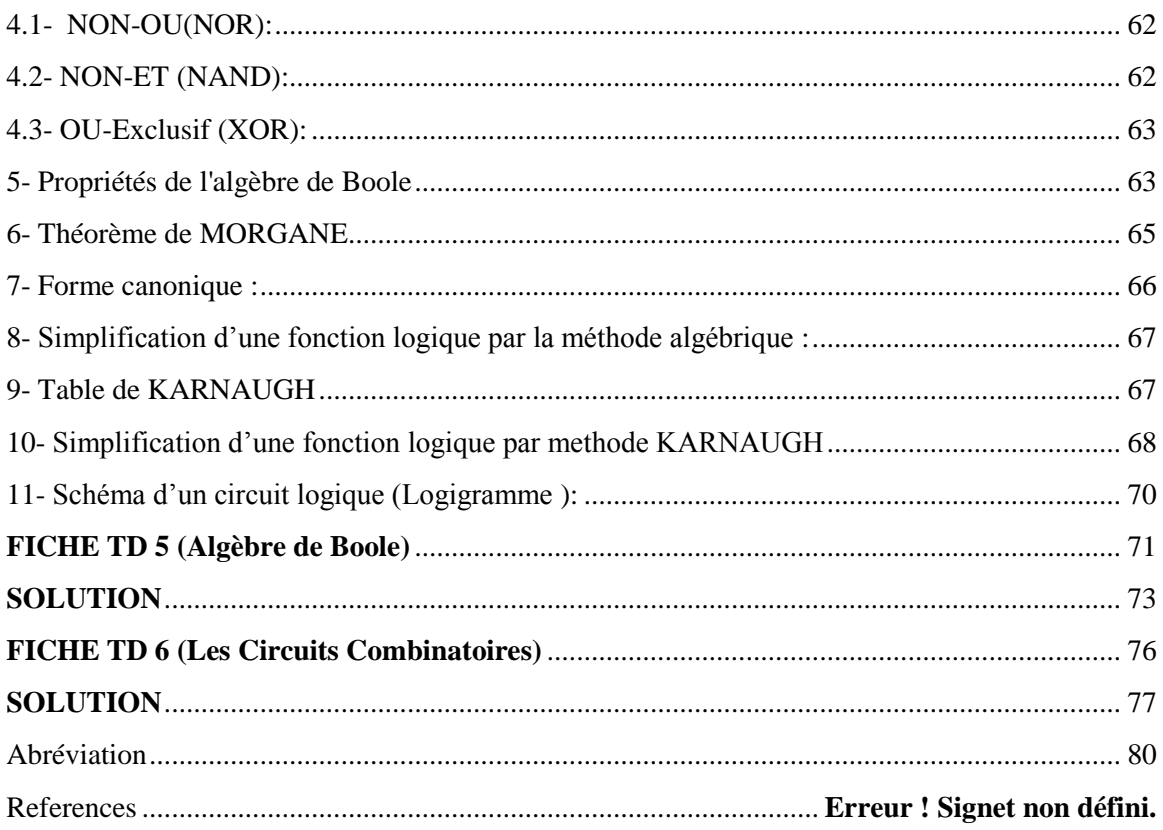